# Package 'pre'

June 10, 2022

<span id="page-0-0"></span>Title Prediction Rule Ensembles

Version 1.0.5

Author Marjolein Fokkema [aut, cre], Benjamin Christoffersen [aut]

Maintainer Marjolein Fokkema <m.fokkema@fsw.leidenuniv.nl>

Description Derives prediction rule ensembles (PREs). Largely follows the procedure for deriving PREs as described in Friedman & Popescu (2008; [<DOI:10.1214/07-AOAS148>](https://doi.org/10.1214/07-AOAS148)), with adjustments and improvements. The main function pre() derives prediction rule ensembles consisting of rules and/or linear terms for continuous, binary, count, multinomial, and multivariate continuous responses. Function gpe() derives generalized prediction ensembles, consisting of rules, hinge and linear functions of the predictor variables.

URL <https://github.com/marjoleinF/pre>

BugReports <https://github.com/marjoleinF/pre/issues>

**Depends** R  $(>= 3.5.0)$ 

- Imports earth, Formula, glmnet, graphics, methods, partykit (>= 1.2-0), rpart, stringr, survival, Matrix, MatrixModels
- Suggests interp, datasets, doParallel, foreach, glmertree, grid, mlbench, testthat, mboost, ggplot2, caret, pROC, knitr, rmarkdown, mice

License GPL-2 | GPL-3

Encoding UTF-8

LazyData true

RoxygenNote 7.1.2

VignetteBuilder knitr

NeedsCompilation no

Repository CRAN

Date/Publication 2022-06-10 21:20:08 UTC

# <span id="page-1-0"></span>R topics documented:

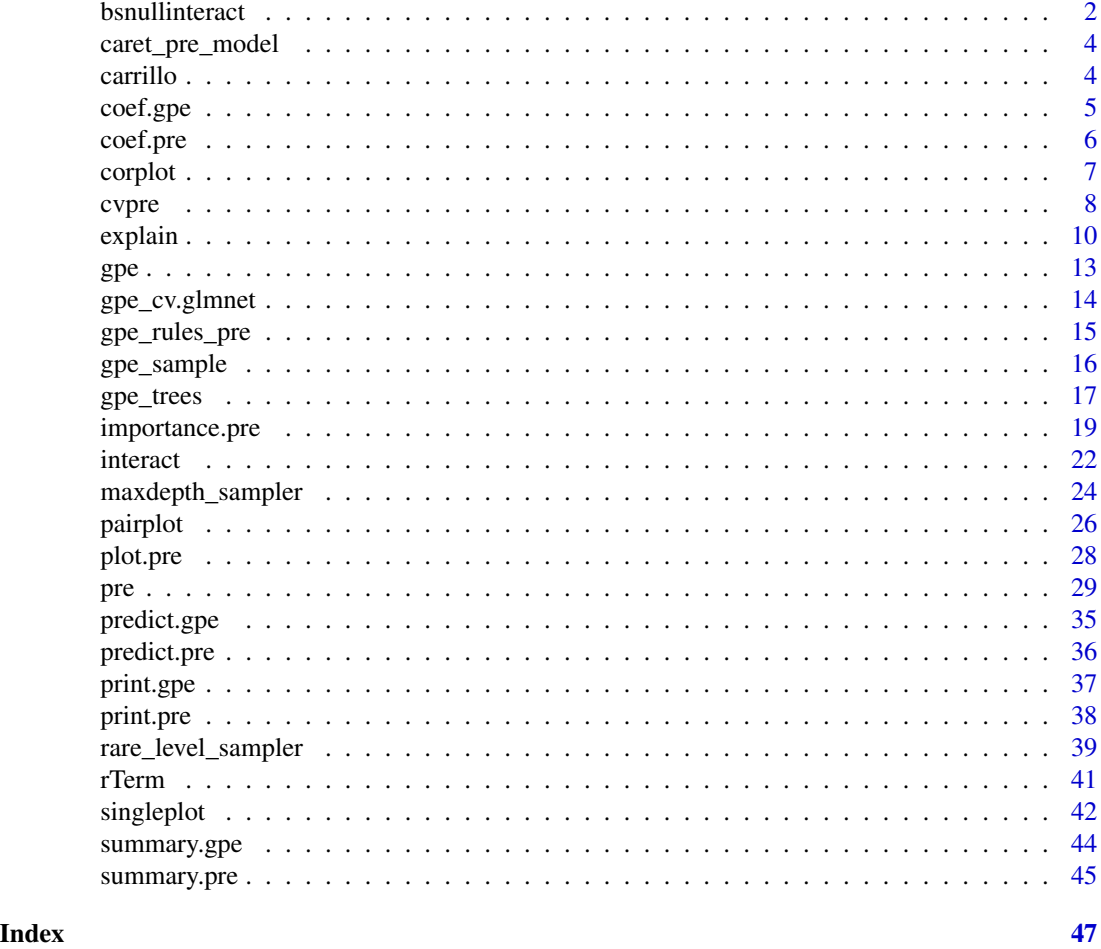

<span id="page-1-1"></span>bsnullinteract *Compute bootstrapped null interaction prediction rule ensembles*

# Description

bsnullinteract generates bootstrapped null interaction models, which can be used to derive a reference distribution of the test statistic calculated with [interact](#page-21-1).

# Usage

```
bsnullinteract(
 object,
 nsamp = 10,
 parallel = FALSE,
 penalty.par.val = "lambda.1se",
```

```
verbose = FALSE,
...
```
#### Arguments

 $\lambda$ 

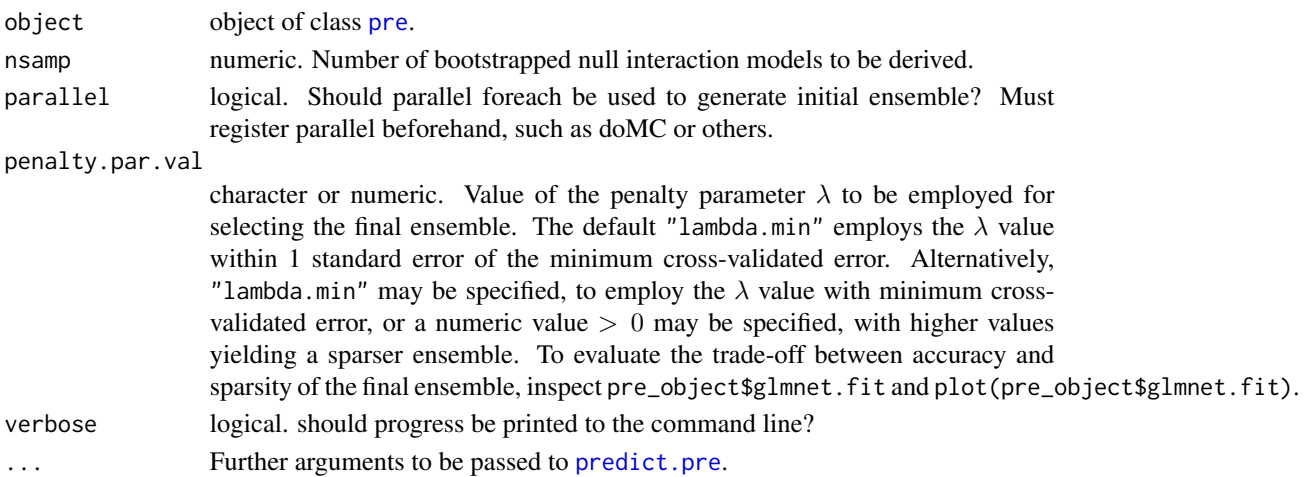

# Details

Note that computation of bootstrapped null interaction models is computationally intensive. The default number of samples is set to 10, but for reliable results argument nsamp should be set to a higher value (e.g.,  $\geq 100$ ).

See also section 8.3 of Friedman & Popescu (2008).

# Value

A list of length nsamp with null interaction models, to be used as input for [interact](#page-21-1).

# References

Fokkema, M. (2020). Fitting prediction rule ensembles with R package pre. *Journal of Statistical Software, 92*(12), 1-30. doi: [10.18637/jss.v092.i12](https://doi.org/10.18637/jss.v092.i12)

Friedman, J. H., & Popescu, B. E. (2008). Predictive learning via rule ensembles. *The Annals of Applied Statistics, 2*(3), 916-954, doi: [10.1214/07AOAS148.](https://doi.org/10.1214/07-AOAS148)

#### See Also

# [pre](#page-28-1), [interact](#page-21-1)

# Examples

```
set.seed(42)
airq.ens <- pre(Ozone ~ ., data=airquality[complete.cases(airquality),])
nullmods <- bsnullinteract(airq.ens)
interact(airq.ens, nullmods = nullmods, col = c("#7FBFF5", "#8CC876"))
```
#### Description

caret\_pre\_model is deprecated and provided for backwards compatibility only. The object provides a model setup for function train of package caret. It allows for tuning arguments sampfrac, maxdepth, learnrate, mtry, use.grad and penalty.par.val.

#### Usage

```
caret_pre_model
```
# Format

An object of class list of length 17.

#### Details

Object caret\_pre\_model is deprecated, and only included in package pre for backward compatibility. Parameters of function pre() can be tuned by using method "pre" in caret's function train(). See vignette on tuning for more information and examples: vignette("Tuning", package = "pre")

#### Examples

```
## Object caret_pre_model is only included in package pre for backward compatibility
## By now, function pre can be optimized in the default way by using the method "pre"
## in caret's function train(). More information and instructions on tuning parameters
## of function pre() are provided in the vignette about tuning, which can be accessed
## from R by typing:
##
## vignette("Tuning", package = "pre")
##
```
carrillo *Data on personality characteristics and depressive symptom severity*

#### **Description**

Dataset from a study by Carrillo et al. (2001), who assessed the extent to which the subscales of the NEO Personality Inventory (NEO-PI; Costa and McCrae 1985) could predict depressive symptomatology, as measured by the Beck Depression Inventory (BDI; Beck, Steer, and Carbin 1988). The NEO-PI assesses five major personality dimensions (Neuroticism, Extraversion, Openness to Experience, Agreeableness and Conscientiousness). Each of these dimensions consist of six specific subtraits (facets). The NEO-PI and BDI were administered to 112 Spanish respondents. Respondents' age in years and sex were also recorded and included in the dataset.

#### <span id="page-4-0"></span>coef.gpe 5

# Usage

data(carrillo)

# Format

A data frame with 112 observations and 26 variables

# Details

- neuroticism facet and total scores: n1, n2, n3, n4, n5, n6, ntot
- extraversion facet and total scores: e1, e2, e3, e4, e5, e6, etot
- openness to experience facet and total scores: open1, open2, open3, open4, open5, open6, opentot
- altruism total score: altot
- conscientiousness total score: contot
- depression symptom severity: bdi
- sex: sexo
- age in years: edad

# References

Beck, A.T., Steer, R.A. & Carbin, M.G. (1988). Psychometric properties of the Beck Depression Inventory: Twenty-five years of evaluation. *Clinical Psychology Review, 8*(1), 77-100.

Carrillo, J. M., Rojo, N., Sanchez-Bernardos, M. L., & Avia, M. D. (2001). Openness to experience and depression. *European Journal of Psychological Assessment, 17*(2), 130.

Costa, P.T. & McCrae, R.R. (1985). *The NEO Personality Inventory.* Psychological Assessment Resources, Odessa, FL.

# Examples

```
data("carrillo")
summary(carrillo)
```
<span id="page-4-1"></span>coef.gpe *Coefficients for a General Prediction Ensemble (gpe)*

# **Description**

```
coef function for gpe
```
#### Usage

```
## S3 method for class 'gpe'
coef(object, penalty.par.val = "lambda.1se", ...)
```
#### <span id="page-5-0"></span>**Arguments**

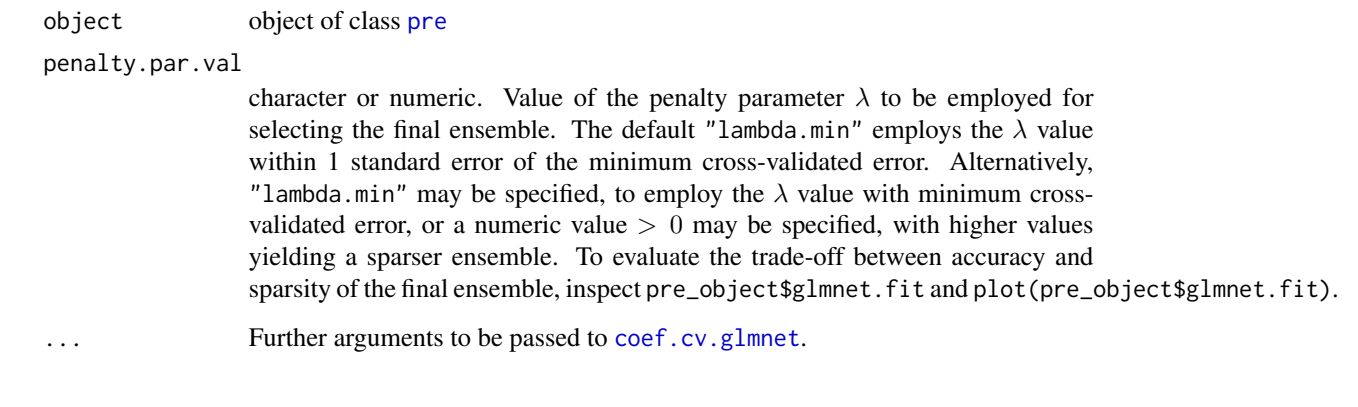

# See Also

[coef.pre](#page-5-1), [gpe](#page-12-1)

<span id="page-5-1"></span>coef.pre *Coefficients for the final prediction rule ensemble*

# Description

coef.pre returns coefficients for prediction rules and linear terms in the final ensemble

# Usage

```
## S3 method for class 'pre'
coef(object, penalty.par.val = "lambda.1se", ...)
```
#### Arguments

object object of class [pre](#page-28-1)

penalty.par.val

character or numeric. Value of the penalty parameter  $\lambda$  to be employed for selecting the final ensemble. The default "lambda.min" employs the  $\lambda$  value within 1 standard error of the minimum cross-validated error. Alternatively, "lambda.min" may be specified, to employ the  $\lambda$  value with minimum crossvalidated error, or a numeric value  $> 0$  may be specified, with higher values yielding a sparser ensemble. To evaluate the trade-off between accuracy and sparsity of the final ensemble, inspect pre\_object\$glmnet.fit and plot(pre\_object\$glmnet.fit).

```
... Further arguments to be passed to coef.cv.glmnet.
```
#### <span id="page-6-0"></span>corplot that the control of the control of the control of the control of the control of the control of the control of the control of the control of the control of the control of the control of the control of the control of

# Details

In some cases, duplicated variable names may appear in the model. For example, the first variable is a factor named 'V1' and there are also variables named 'V10' and/or 'V11' and/or 'V12' (etc). Then for for the binary factor V1, dummy contrast variables will be created, named 'V10', 'V11', 'V12' (etc). As should be clear from this example, this yields duplicated variable names, which may yield problems, for example in the calculation of predictions and importances, later on. This can be prevented by renaming factor variables with numbers in their name, prior to analysis.

# Value

returns a dataframe with 3 columns: coefficient, rule (rule or variable name) and description (NA for linear terms, conditions for rules).

# See Also

[pre](#page-28-1), [plot.pre](#page-27-1), [cvpre](#page-7-1), [importance.pre](#page-18-1), [predict.pre](#page-35-1), [interact](#page-21-1), [print.pre](#page-37-1)

# Examples

```
set.seed(42)
airq.ens <- pre(Ozone ~ ., data = airquality[complete.cases(airquality),])
coefs <- coef(airq.ens)
```
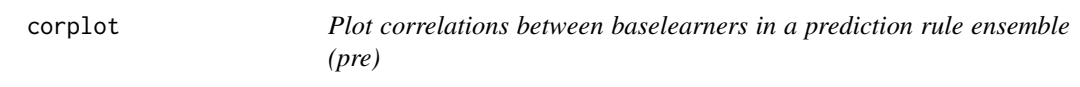

# Description

corplot plots correlations between baselearners in a prediction rule ensemble

#### Usage

```
corplot(
  object,
  penalty.par.val = "lambda.1se",
  colors = NULL,
  fig.plot = c(0, 0.85, 0, 1),
  fig.legend = c(0.8, 0.95, 0, 1),
  legend.breaks = seq(-1, 1, by = 0.1))
```
# <span id="page-7-0"></span>Arguments

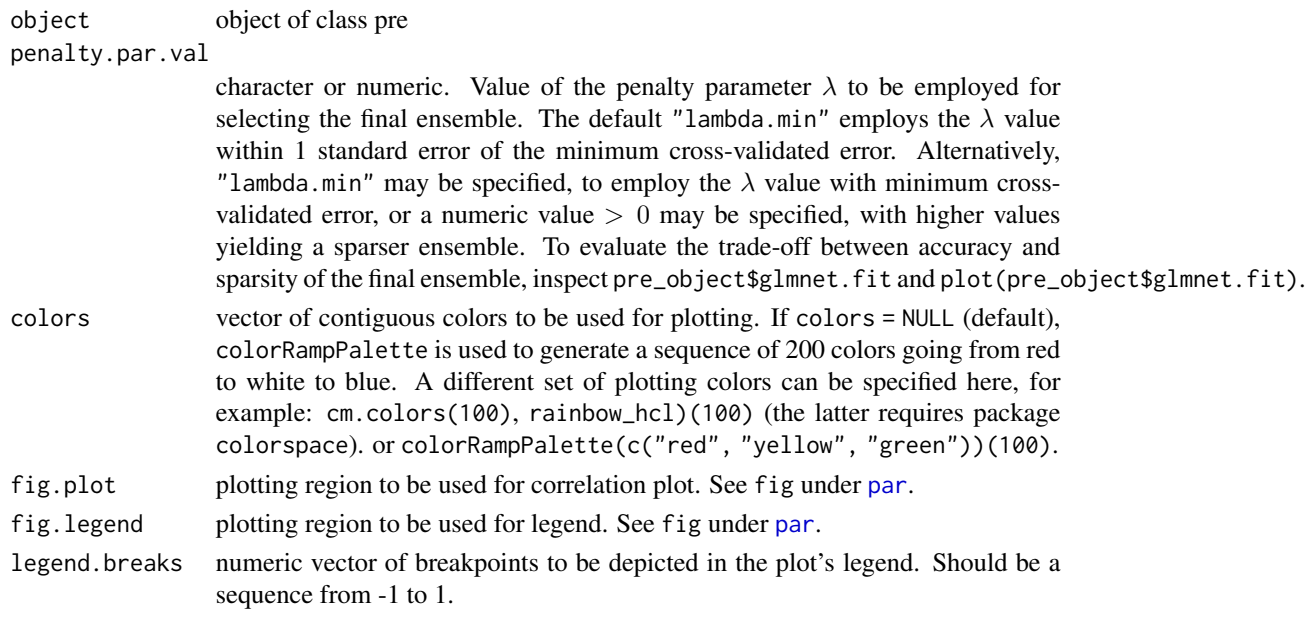

# Examples

```
set.seed(42)
airq.ens <- pre(Ozone ~ ., data = airquality[complete.cases(airquality),])
corplot(airq.ens)
```
<span id="page-7-1"></span>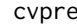

Full k-fold cross validation of a prediction rule ensemble (pre)

# Description

cvpre performs k-fold cross validation on the dataset used to create the specified prediction rule ensemble, providing an estimate of predictive accuracy on future observations.

# Usage

```
cvpre(
  object,
  k = 10,
  penalty.par.val = "lambda.1se",
  pclass = 0.5,
  foldids = NULL,
  verbose = FALSE,
  parallel = FALSE,
  print = TRUE,
  ...
\mathcal{L}
```
# <span id="page-8-0"></span>cvpre to the set of the set of the set of the set of the set of the set of the set of the set of the set of the set of the set of the set of the set of the set of the set of the set of the set of the set of the set of the

# **Arguments**

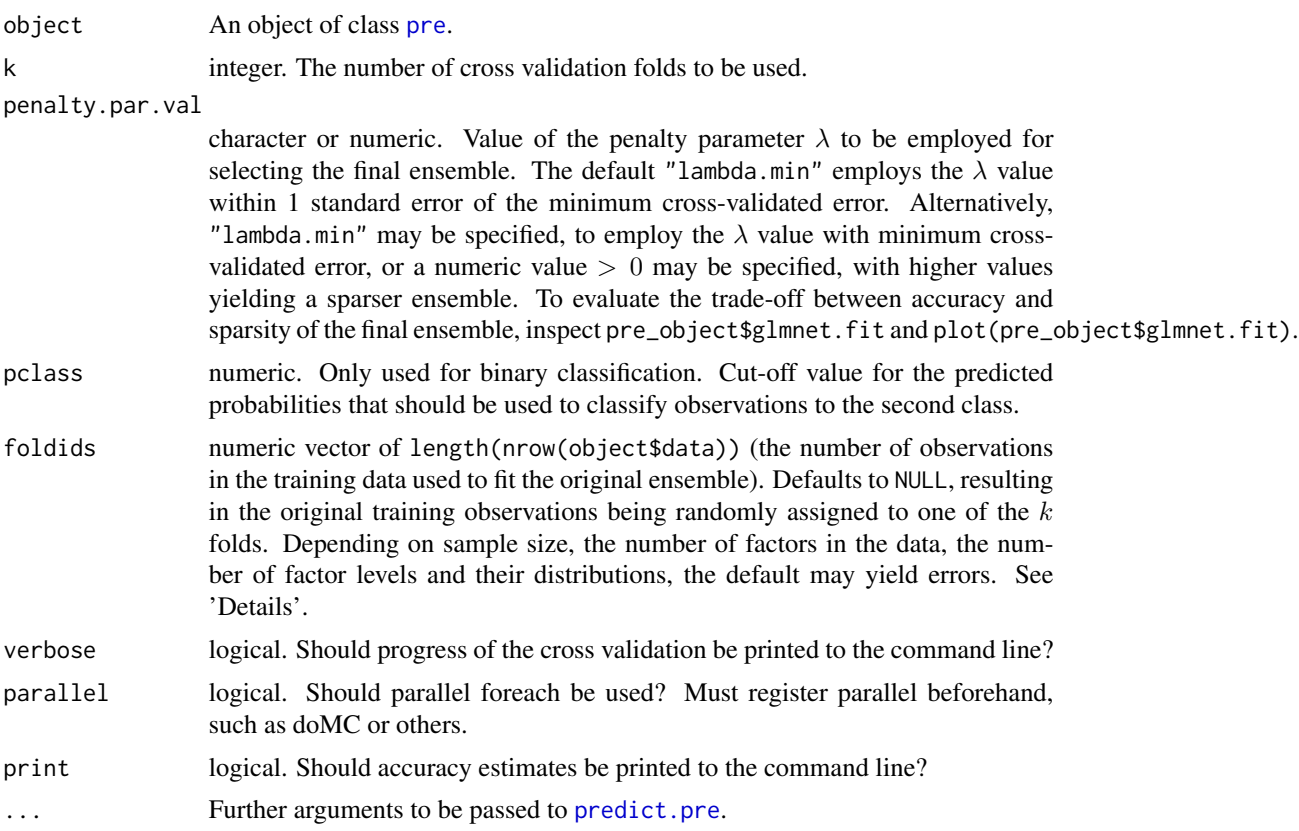

# Details

The random sampling employed by default may yield folds including all observations with a given level of a given factor. This results in an error, as it requires predictions for factor levels to be computed that were not observed in the training data, which is impossible. By manually specifying the foldids argument, users can make sure all class levels are represented in each of the  $k$  training partitions.

# Value

Calculates cross-validated estimates of predictive accuracy and prints these to the command line. For survival regression, accuracy is not calculated, as there is currently no agreed-upon way to best quantify accuracy in survival regression models. Users can compute their own accuracy estimates using the (invisibly returned) cross-validated predictions (\$cvpreds). Invisibly, a list of three objects is returned: accuracy (containing accuracy estimates), cvpreds (containing cross-validated predictions) and fold\_indicators (a vector indicating the cross validation fold each observation was part of). For (multivariate) continuous outcomes, accuracy is a list with elements \$MSE (mean squared error on test observations) and \$MAE (mean absolute error on test observations). For (binary and multiclass) classification, accuracy is a list with elements \$SEL (mean squared error on predicted probabilities), \$AEL (mean absolute error on predicted probabilities), \$MCR (average misclassification error rate) and \$table (proportion table with (mis)classification rates).

# See Also

[pre](#page-28-1), [plot.pre](#page-27-1), [coef.pre](#page-5-1), [importance.pre](#page-18-1), [predict.pre](#page-35-1), [interact](#page-21-1), [print.pre](#page-37-1)

# Examples

```
set.seed(42)
airq.ens <- pre(Ozone ~ ., data = airquality[complete.cases(airquality),])
airq.cv <- cvpre(airq.ens)
```
explain *Explain predictions from final prediction rule ensemble*

#### Description

explain shows which rules apply to which observations and visualizes the contribution of rules and linear predictors to the predicted values

# Usage

```
explain(
 object,
 newdata,
 penalty.par.val = "lambda.1se",
  response = 1L,
 plot = TRUE,
  intercept = FALSE,
  center.linear = FALSE,
 plot.max.nobs = 4,
 plot.dim = c(2, 2),
 plot.obs.names = TRUE,
 pred.type = "response",
 digits = 3L,
  cex = 0.8,
 ylab = "Contribution to linear predictor",
 bar.col = c("#E495A5", "#39BEB1"),
  rule.col = "darkgrey",
  ...
)
```
# Arguments

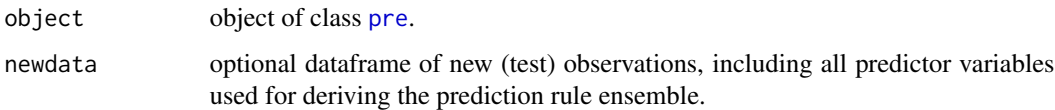

<span id="page-9-0"></span>

#### <span id="page-10-0"></span>explain the contract of the contract of the contract of the contract of the contract of the contract of the contract of the contract of the contract of the contract of the contract of the contract of the contract of the co

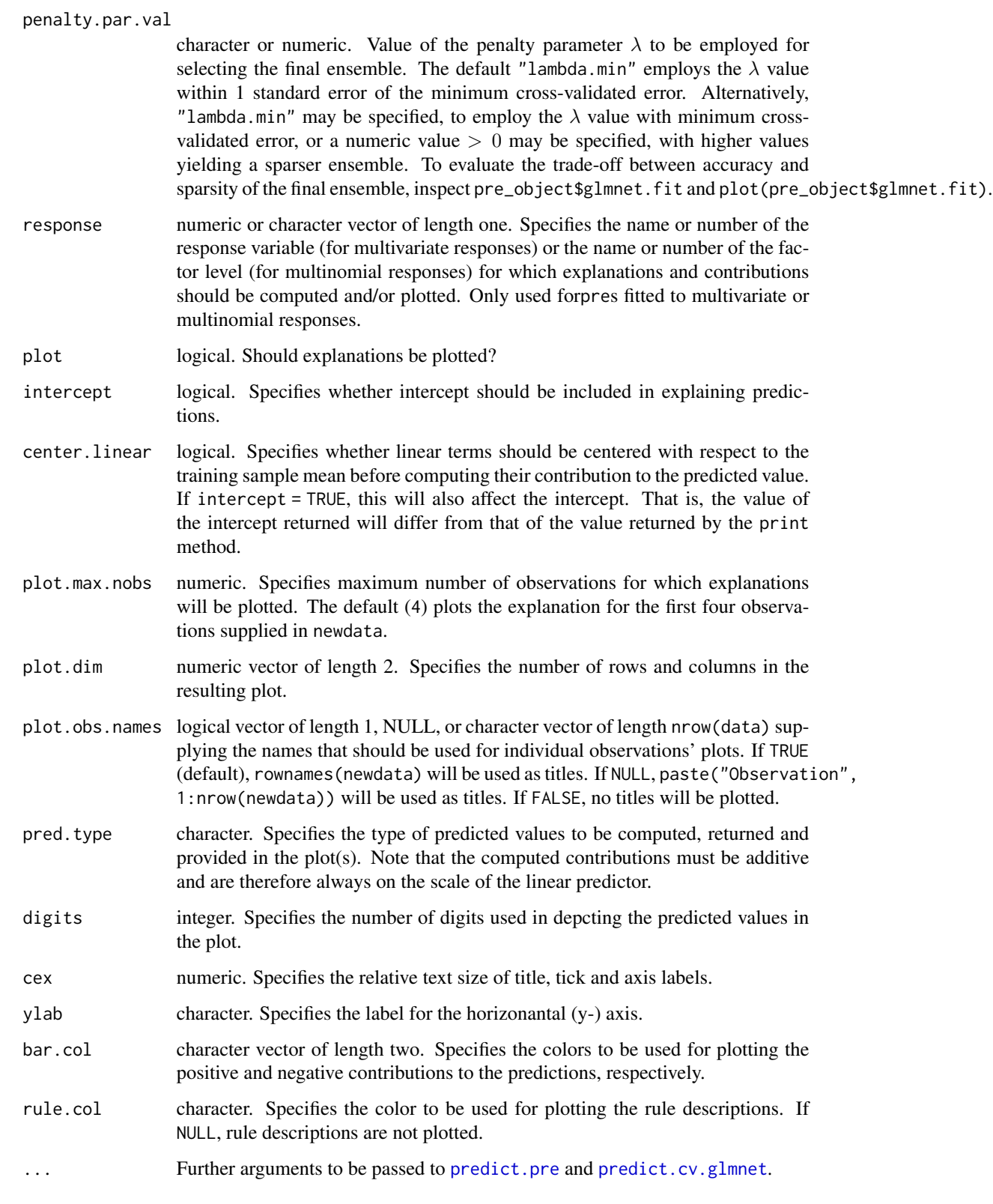

#### <span id="page-11-0"></span>Details

Provides a graphical depiction of the contribution of rules and linear terms to the individual predictions (if plot = TRUE. Invisibly returns a list with objects predictors and contribution. predictors contains the values of the rules and linear terms for each observation in newdata, for those rules and linear terms included in the final ensemble with the specified value of penalty.par.val. contribution contains the values of predictors, multiplied by the estimated values of the coefficients in the final ensemble selected with the specified value of penalty.par.val. All contributions are calculated w.r.t. the intercept, by default. Thus, if a given rule applies to an observation in newdata, the contribution of that rule equals the estimated coefficient of that rule. If a given rule does not apply to an observation in newdata, the contribution of that rule equals 0. For linear terms, contributions can be centered, or not (the default). Thus, by default the contribution of a linear terms for an observation in newdata equals the obeservation's value of the linear term, times the estimated coefficient of the linear term. If center.linear = TRUE, the contribution of a linear term for an observation in newdata equals (the value of the linear temr, minus the mean value of the linear term in the training data) times the estimated coefficient for the linear term.

#### References

Fokkema, M. & Strobl, C. (2020). Fitting prediction rule ensembles to psychological research data: An introduction and tutorial. *Psychological Methods 25*(5), 636-652. doi: [10.1037/met0000256,](https://doi.org/10.1037/met0000256) <https://arxiv.org/abs/1907.05302>

# See Also

[pre](#page-28-1), [plot.pre](#page-27-1), [coef.pre](#page-5-1), [importance.pre](#page-18-1), [cvpre](#page-7-1), [interact](#page-21-1), [print.pre](#page-37-1)

# Examples

```
airq <- airquality[complete.cases(airquality), ]
set.seed(1)
train \leq sample(1:nrow(airq), size = 100)
set.seed(42)
airq.ens \leq pre(Ozone \leq., data = airq[train,])
airq.ens.exp <- explain(airq.ens, newdata = airq[-train,])
airq.ens.exp$predictors
airq.ens.exp$contribution
## Can also include intercept in explanation:
airq.ens.exp <- explain(airq.ens, newdata = airq[-train,])
## Fit PRE with linear terms only to illustrate effect of center.linear:
set.seed(42)
airq.ens2 \leq pre(Ozone \sim ., data = airq[train,], type = "linear")
## When not centered around their means, Month has negative and
## Day has positive contribution:
explain(airq.ens2, newdata = airq[-train, ][1:2,],penalty.par.val = "lambda.min")$contribution
## After mean centering, contributions of Month and Day have switched
## sign (for these two observations):
explain(airq.ens2, newdata = airq[-train,][1:2,],
```
<span id="page-12-0"></span>penalty.par.val = "lambda.min", center.linear = TRUE)\$contribution

# <span id="page-12-1"></span>gpe *Derive a General Prediction Ensemble (gpe)*

# Description

Provides an interface for deriving sparse prediction ensembles where basis functions are selected through L1 penalization.

# Usage

```
gpe(
  formula,
  data,
 base_learners = list(gpe_trees(), gpe_linear()),
 weights = rep(1, times = new(data)),sample_func = gpe_sample(),
  verbose = FALSE,
 penalized_trainer = gpe_cv.glmnet(),
 model = TRUE
\mathcal{L}
```
# Arguments

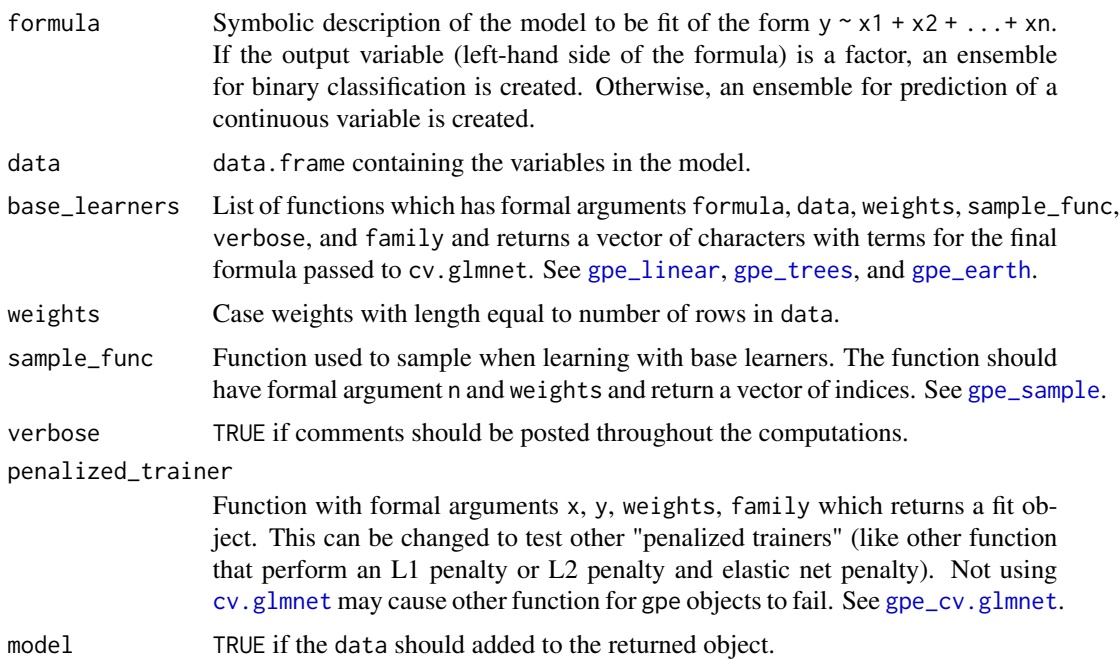

#### <span id="page-13-0"></span>Details

Provides a more general framework for making a sparse prediction ensemble than [pre](#page-28-1).

By default, a similar fit to [pre](#page-28-1) is obtained. In addition, multivariate adaptive regression splines (Friedman, 1991) can be included with gpe\_earth. See examples.

Other customs base learners can be implemented. See [gpe\\_trees](#page-16-2), [gpe\\_linear](#page-16-1) or [gpe\\_earth](#page-16-1) for details of the setup. The sampling function given by sample\_func can also be replaced by a custom sampling function. See [gpe\\_sample](#page-15-1) for details of the setup.

# Value

An object of class gpe.

#### References

Friedman, J. H., & Popescu, B. E. (2008). Predictive learning via rule ensembles. *The Annals of Applied Statistics, 2*(3), 916-954. Friedman, J. H. (1991). Multivariate adaptive regression splines. *The Annals of Statistics, 19*(1), 1-67.

# See Also

[pre](#page-28-1), [gpe\\_trees](#page-16-2), [gpe\\_linear](#page-16-1), [gpe\\_earth](#page-16-1), [gpe\\_sample](#page-15-1), [gpe\\_cv.glmnet](#page-13-1)

#### Examples

```
## Not run:
## Obtain similar fit to function pre:
gpe.rules <- gpe(Ozone ~ ., data = airquality[complete.cases(airquality),],
 base_learners = list(gpe_linear(), gpe_trees()))
gpe.rules
## Also include products of hinge functions using MARS:
gpe.hinge \leq gpe(Ozone \sim ., data = airquality[complete.cases(airquality),],
 base_learners = list(gpe_linear(), gpe_trees(), gpe_earth()))
```
## End(Not run)

<span id="page-13-1"></span>gpe\_cv.glmnet *Default penalized trainer for gpe*

# Description

Default "penalizer function" generator [gpe](#page-12-1) which uses [cv.glmnet](#page-0-0).

# Usage

gpe\_cv.glmnet(...)

# <span id="page-14-0"></span>gpe\_rules\_pre 15

#### Arguments

... arguments to [cv.glmnet](#page-0-0). x, y, weights and family will not be used.

# Value

Returns a function with formal arguments x, y, weights, family and returns a fit object.

# See Also

[gpe](#page-12-1)

gpe\_rules\_pre *Get rule learner for gpe which mimics behavior of pre*

# Description

gpe\_rules\_pre generates a learner which generates rules like [pre](#page-28-1), which can be supplied to the [gpe](#page-12-1) base\_learner argument.

#### Usage

```
gpe_rules_pre(
  learnrate = 0.01,
 par.init = FALSE,
 mtry = Inf,
 maxdepth = 3L,
 ntrees = 500,
  tree.control = ctree_control(),
  use.grad = TRUE,
  removeduplicates = TRUE,
  removecomplements = TRUE,
  tree.unbiased = TRUE
\mathcal{L}
```
# Arguments

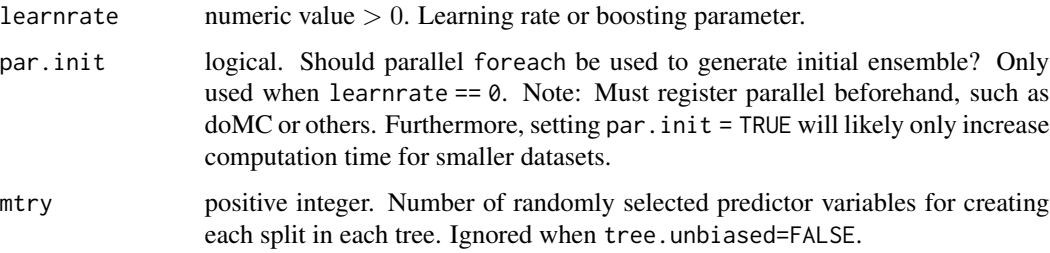

<span id="page-15-0"></span>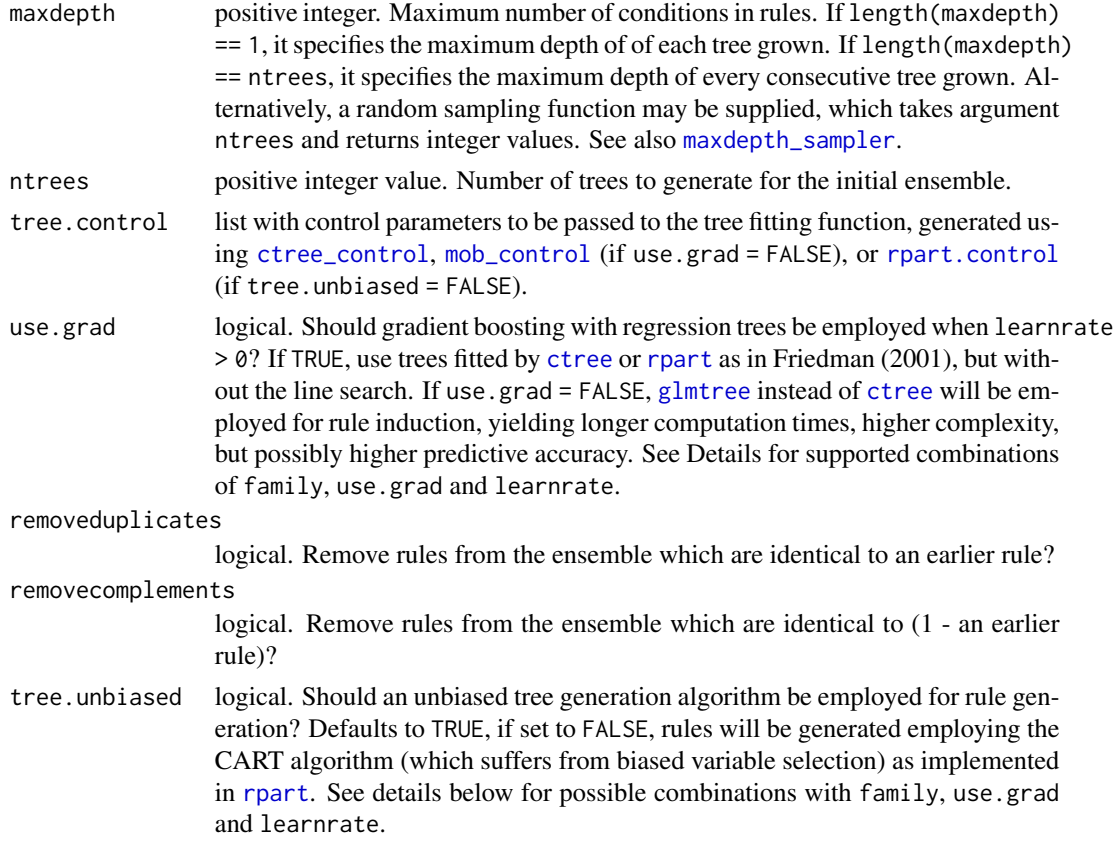

# Examples

```
## Obtain same fits with pre and gpe
set.seed(42)
gpe.mod <- gpe(Ozone ~ ., data = airquality[complete.cases(airquality),],
               base_learners = list(gpe_rules_pre(), gpe_linear()))
gpe.mod
set.seed(42)
pre.mod <- pre(Ozone ~ ., data = airquality[complete.cases(airquality),],)
pre.mod
```
<span id="page-15-1"></span>gpe\_sample *Sampling Function Generator for gpe*

# Description

Provides a sample function for [gpe](#page-12-1).

# Usage

 $gpe\_sample(sampfrac = 0.5)$ 

#### <span id="page-16-0"></span>gpe\_trees 17

#### Arguments

sampfrac Fraction of n to use for sampling. It is the  $\eta/N$  in Friedman & Popescu (2008).

#### Value

Returns a function that takes an n argument for the number of observations and a weights argument for the case weights. The function returns a vector of indices.

# References

Friedman, J. H., & Popescu, B. E. (2008). Predictive learning via rule ensembles. *The Annals of Applied Statistics, 2*(3), 916-954.

# See Also

#### [gpe](#page-12-1)

<span id="page-16-2"></span>gpe\_trees *Learner Functions Generators for gpe*

#### <span id="page-16-1"></span>Description

Functions to get "learner" functions for [gpe](#page-12-1).

#### Usage

```
gpe_trees(
  ...,
  remove_duplicates_complements = TRUE,
 mtry = Inf,
 ntrees = 500,maxdepth = 3L,
  learnrate = 0.01,
  parallel = FALSE,
 use\_grad = TRUE,tree.control = ctree_control(mtry = mtry, maxdepth = maxdepth)
)
gpe_linear(..., winsfrac = 0.025, normalize = TRUE)
gpe_earth(
  ...,
  degree = 3,
 nk = 8,
 normalize = TRUE,
 ntrain = 100,
 learnrate = 0.1,
  cor_{thresh} = 0.99)
```
# <span id="page-17-0"></span>Arguments

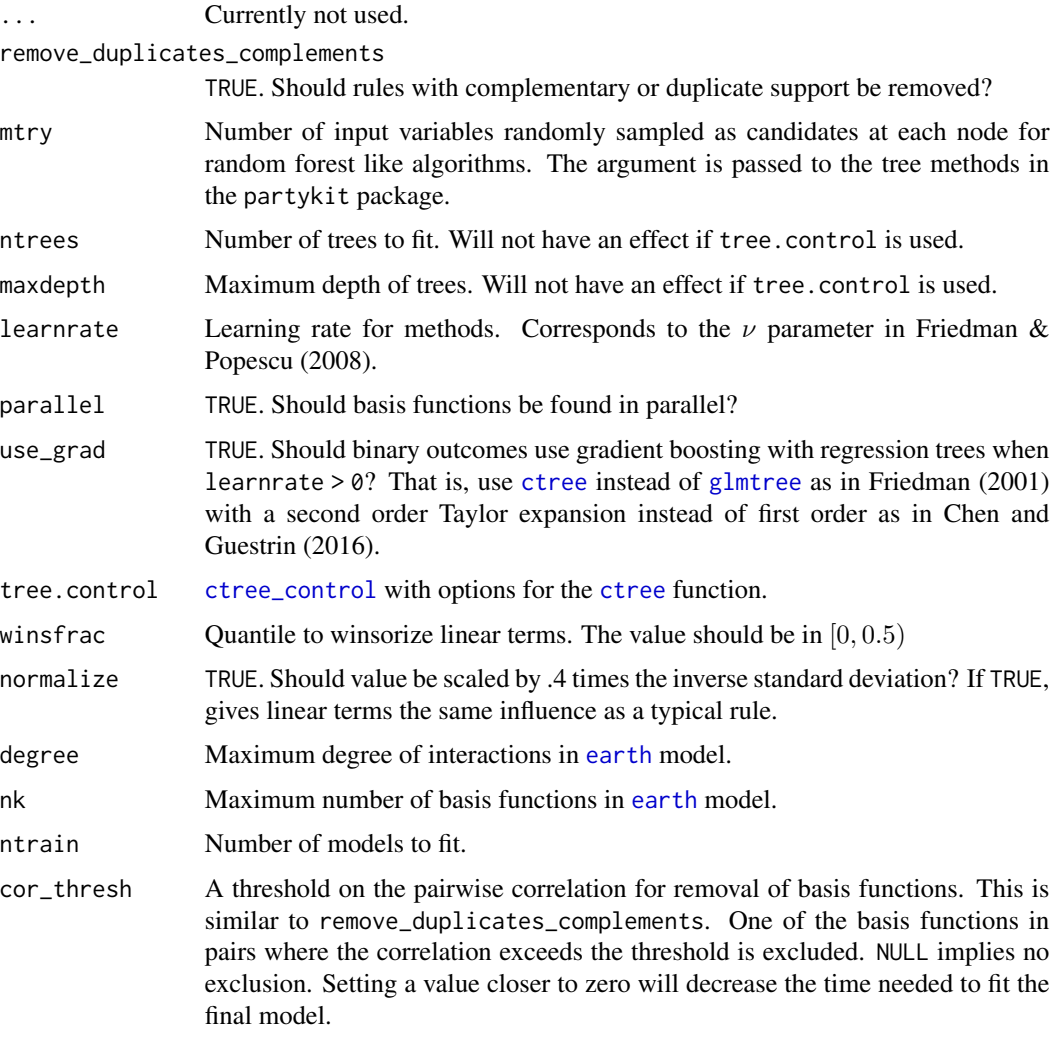

# Details

gpe\_trees provides learners for tree method. Either [ctree](#page-0-0) or [glmtree](#page-0-0) from the partykit package will be used.

gpe\_linear provides linear terms for the gpe.

gpe\_earth provides basis functions where each factor is a hinge function. The model is estimated with [earth](#page-0-0).

# Value

A function that has formal arguments formula, data, weights, sample\_func, verbose, family, .... The function returns a vector with character where each element is a term for the final formula in the call to [cv.glmnet](#page-0-0)

# <span id="page-18-0"></span>importance.pre 19

#### References

Hothorn, T., & Zeileis, A. (2015). partykit: A modular toolkit for recursive partytioning in R. *Journal of Machine Learning Research, 16*, 3905-3909.

Friedman, J. H. (1991). Multivariate adaptive regression splines. *The Annals Statistics, 19*(1), 1-67.

Friedman, J. H. (2001). Greedy function approximation: a gradient boosting machine. *The Annals of Applied Statistics, 29*(5), 1189-1232.

Friedman, J. H. (1993). Fast MARS. Dept. of Statistics Technical Report No. 110, Stanford University.

Friedman, J. H., & Popescu, B. E. (2008). Predictive learning via rule ensembles. *The Annals of Applied Statistics, 2*(3), 916-954.

Chen T., & Guestrin C. (2016). Xgboost: A scalable tree boosting system. *Proceedings of the 22Nd ACM SIGKDD International Conference on Knowledge Discovery and Data Mining*. ACM, 2016.

# See Also

[gpe](#page-12-1), [rTerm](#page-40-1), [lTerm](#page-40-2), [eTerm](#page-40-2)

<span id="page-18-1"></span>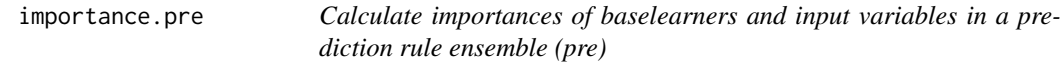

# Description

importance.pre calculates importances for rules, linear terms and input variables in the prediction rule ensemble (pre), and creates a bar plot of variable importances.

# Usage

```
## S3 method for class 'pre'
importance(
 x,
  standardize = FALSE,
 global = TRUE,penalty.par.val = "lambda.1se",
 gamma = NULL,
  quantprobs = c(0.75, 1),
  round = NA,
 plot = TRUE,
 ylab = "Importance",
 main = "Variable importances",
 abbreviate = 10L,
 diag.xlab = TRUE,diag.xlab.hor = 0,
 diag.xlab.vert = 2,
 cex. axis = 1,
```

```
legend = "topright",
  ...
)
```
# Arguments

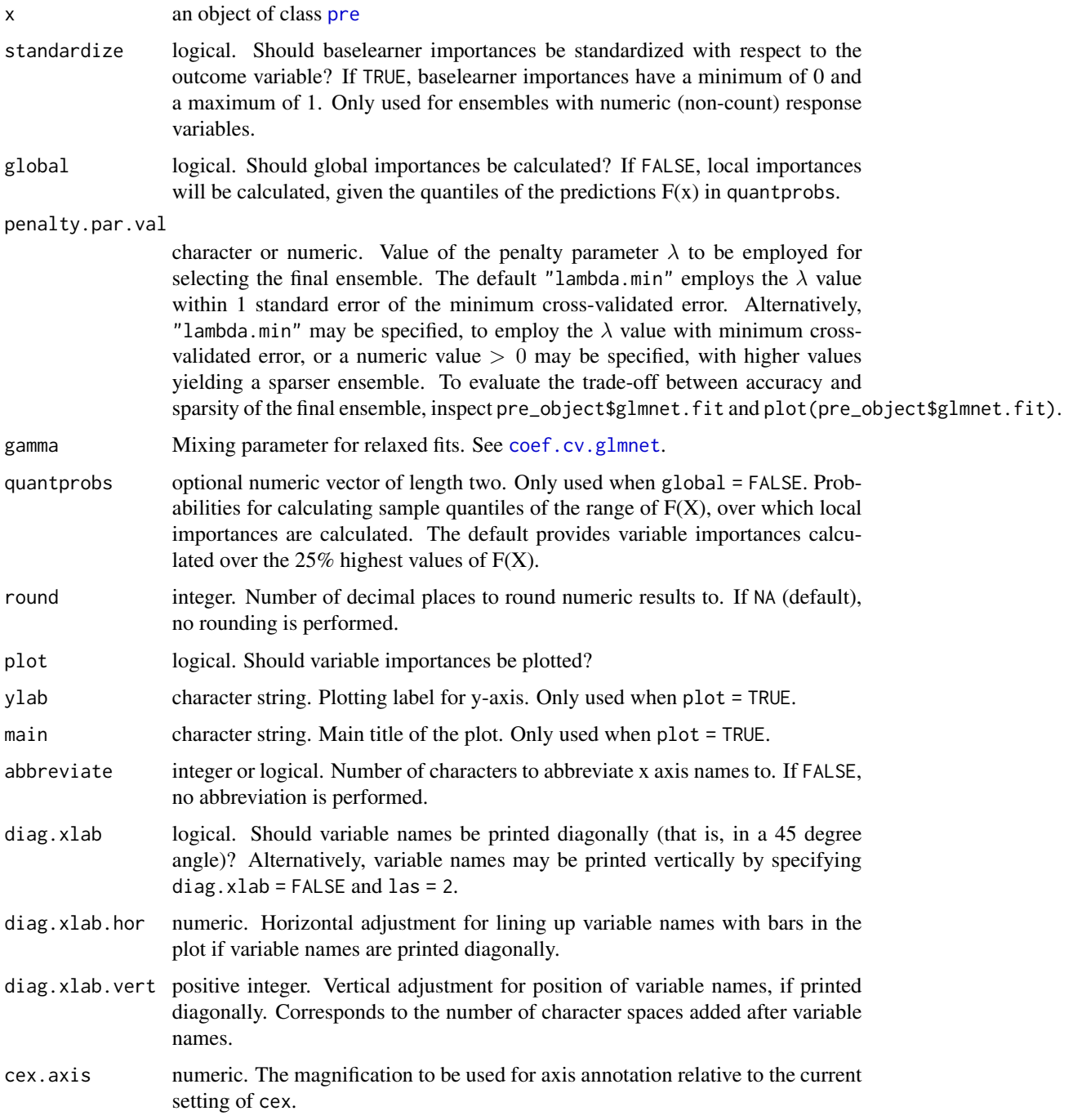

# importance.pre 21

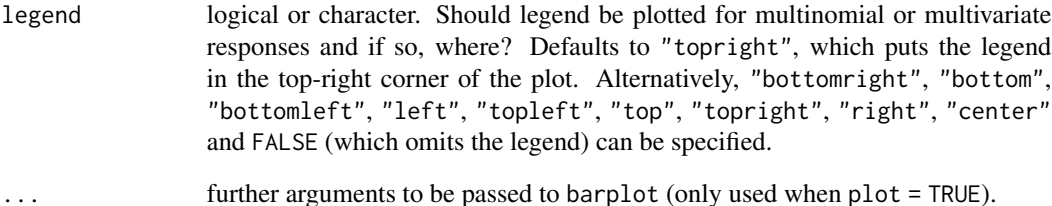

# Details

See also sections 6 and 7 of Friedman & Popecus (2008).

#### Value

A list with two dataframes: \$baseimps, giving the importances for baselearners in the ensemble, and \$varimps, giving the importances for all predictor variables.

#### References

Fokkema, M. (2020). Fitting prediction rule ensembles with R package pre. *Journal of Statistical Software, 92*(12), 1-30. doi: [10.18637/jss.v092.i12](https://doi.org/10.18637/jss.v092.i12)

Fokkema, M. & Strobl, C. (2020). Fitting prediction rule ensembles to psychological research data: An introduction and tutorial. *Psychological Methods 25*(5), 636-652. doi: [10.1037/met0000256,](https://doi.org/10.1037/met0000256) <https://arxiv.org/abs/1907.05302>

Friedman, J. H., & Popescu, B. E. (2008). Predictive learning via rule ensembles. *The Annals of Applied Statistics, 2*(3), 916-954 doi: [10.1214/07AOAS148.](https://doi.org/10.1214/07-AOAS148)

#### See Also

[pre](#page-28-1)

# Examples

```
set.seed(42)
airq.ens <- pre(0zone ~ , , data = airquality[complete.cases(airquality), ])# calculate global importances:
importance(airq.ens)
# calculate local importances (default: over 25% highest predicted values):
importance(airq.ens, global = FALSE)
# calculate local importances (custom: over 25% lowest predicted values):
importance(airq.ens, global = FALSE, quantprobs = c(0, .25))
```
<span id="page-21-1"></span><span id="page-21-0"></span>interact *Calculate interaction statistics for variables in a prediction rule ensemble (pre)*

# Description

interact calculates test statistics for assessing the strength of interactions between a set of userspecified input variable(s), and all other input variables.

# Usage

```
interact(
 object,
  varnames = NULL,
 penalty.par.val = "lambda.1se",
 gamma = NULL,
 nullmods = NULL,
 quantprobs = c(0.05, 0.95),
 plot = TRUE,
 col = c("darkgrey", "lightgrey"),
 ylab = "Interaction strength",
 main = "Interaction test statistics",
  se.linewidth = 0.05,
  legend.text = c("observed", "null model median"),
 parallel = FALSE,
 k = 10,
 verbose = FALSE,
  ...
)
```
# Arguments

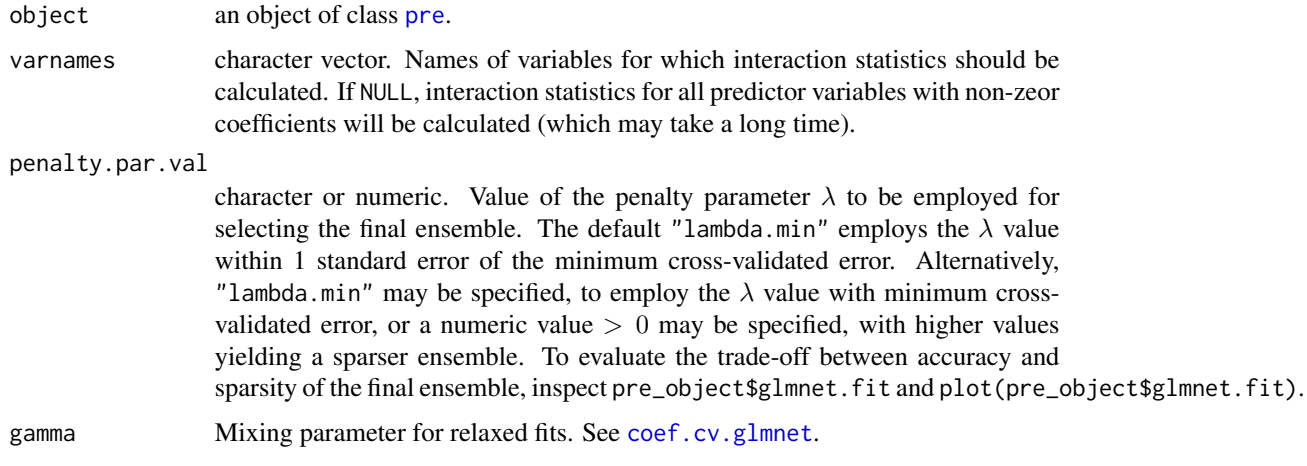

#### interact 23

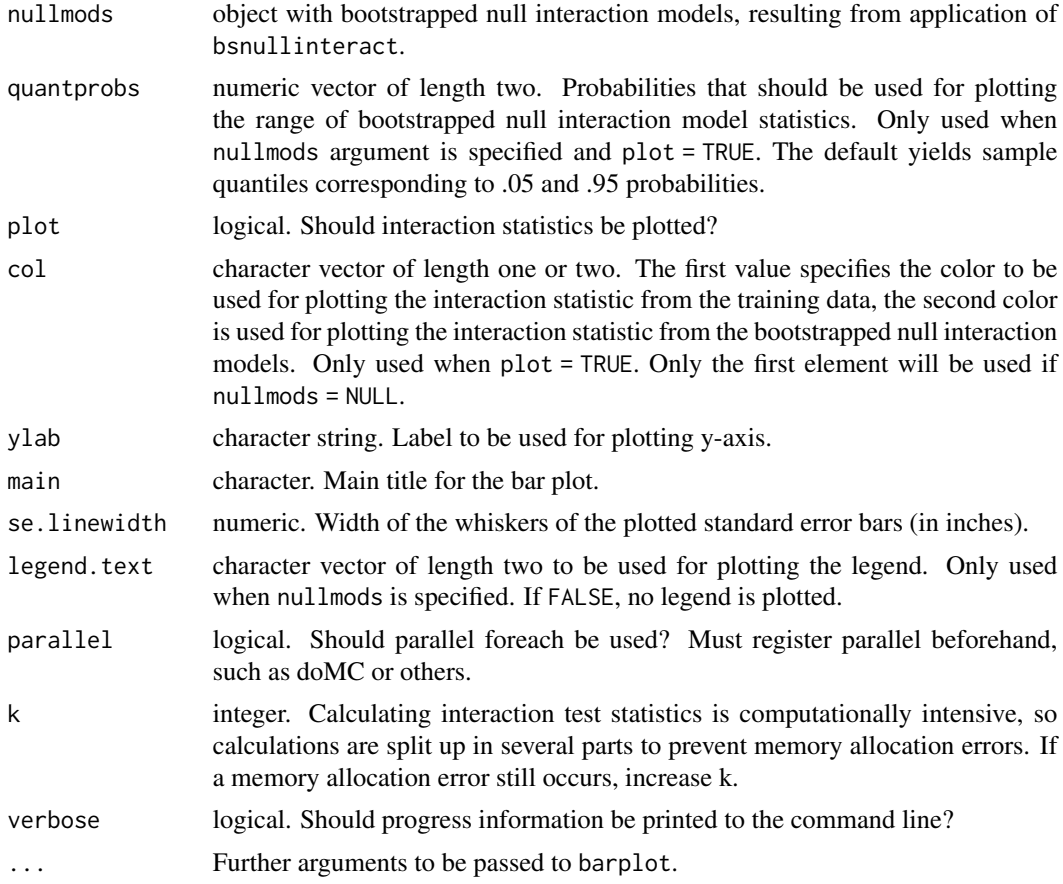

# Details

Can be computationally intensive, especially when nullmods is specified, in which case setting parallel = TRUE may improve speed.

#### Value

Function interact() returns and plots interaction statistics for the specified predictor variables. If nullmods is not specified, it returns and plots only the interaction test statistics for the specified fitted prediction rule ensemble. If nullmods is specified, the function returns a list, with elements \$fittedH2, containing the interaction statistics of the fitted ensemble, and \$nullH2, which contains the interaction test statistics for each of the bootstrapped null interaction models.

If plot = TRUE (the default), a barplot is created with the interaction test statistic from the fitted prediction rule ensemble. If nullmods is specified, bars representing the median of the distribution of interaction test statistics of the bootstrapped null interaction models are plotted. In addition, error bars representing the quantiles of the distribution (their value specified by the quantprobs argument) are plotted. These allow for testing the null hypothesis of no interaction effect for each of the input variables.

Note that the error rates of null hypothesis tests of interaction effects have not yet been studied in detail, but results are likely to get more reliable when the number of bootstrapped null interaction models is larger. The default of the bsnullinteract function is to generate 10 bootstrapped null interaction datasets, to yield shorter computation times. To obtain a more reliable result, however, users are advised to set the nsamp argument  $\geq 100$ .

See also section 8 of Friedman & Popescu (2008).

# References

Fokkema, M. (2020). Fitting prediction rule ensembles with R package pre. *Journal of Statistical Software, 92*(12), 1-30. doi: [10.18637/jss.v092.i12](https://doi.org/10.18637/jss.v092.i12)

Friedman, J. H., & Popescu, B. E. (2008). Predictive learning via rule ensembles. *The Annals of Applied Statistics, 2*(3), 916-954, doi: [10.1214/07AOAS148.](https://doi.org/10.1214/07-AOAS148)

#### See Also

[pre](#page-28-1), [bsnullinteract](#page-1-1)

# Examples

```
set.seed(42)
airq.ens <- pre(Ozone ~ ., data=airquality[complete.cases(airquality),])
interact(airq.ens, c("Temp", "Wind", "Solar.R"))
```
<span id="page-23-1"></span>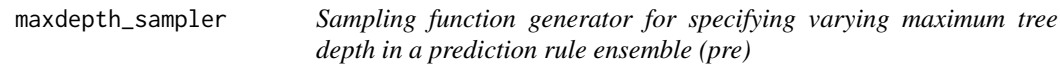

# Description

maxdepth\_sampler generates a random sampling function, governed by a pre-specified average tree depth.

#### Usage

```
maxdepth_sampler(av.no.term.nodes = 4L, av.tree.depth = NULL)
```
#### Arguments

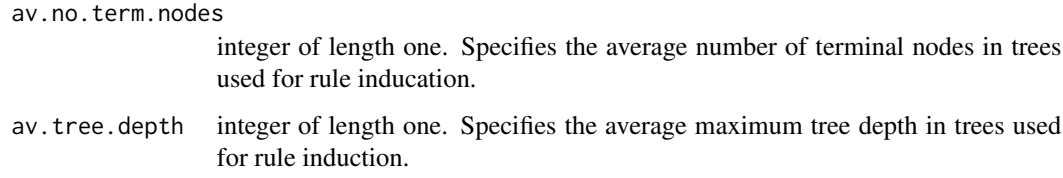

<span id="page-23-0"></span>

#### Details

The original RuleFit implementation varying tree sizes for rule induction. Furthermore, it defined tree size in terms of the number of terminal nodes. In contrast, function [pre](#page-28-1) defines the maximum tree size in terms of a (constant) tree depth. Function maxdepth\_sampler allows for mimicing the behavior of the orignal RuleFit implementation. In effect, the maximum tree depth is sampled from an exponential distribution with learning rate  $1/(\bar{L}-2)$ , where  $\bar{L} \geq 2$  represents the average number of terminal nodes for trees in the ensemble. See Friedman & Popescu (2008, section 3.3).

# Value

Returns a random sampling function with single argument ntrees, which can be supplied to the maxdepth argument of function [pre](#page-28-1) to specify varying tree depths.

# References

Friedman, J. H., & Popescu, B. E. (2008). Predictive learning via rule ensembles. *The Annals of Applied Statistics, 2*(3), 916-954.

#### See Also

[pre](#page-28-1)

#### Examples

```
## RuleFit default is max. 4 terminal nodes, on average:
func1 <- maxdepth_sampler()
set.seed(42)
func1(10)
mean(func1(1000))
## Max. 16 terminal nodes, on average (equals average maxdepth of 4):
func2 <- maxdepth_sampler(av.no.term.nodes = 16L)
set.seed(42)
func2(10)
mean(func2(1000))
## Max. tree depth of 3, on average:
func3 <- maxdepth_sampler(av.tree.depth = 3)
set.seed(42)
func3(10)
mean(func3(1000))
## Max. 2 of terminal nodes, on average (always yields maxdepth of 1):
func4 <- maxdepth_sampler(av.no.term.nodes = 2L)
set.seed(42)
func4(10)
mean(func4(1000))
## Create rule ensemble with varying maxdepth:
set.seed(42)
airq.ens <- pre(Ozone ~ ., data = airquality[complete.cases(airquality),],
```
 $maxdepth = func1)$ 

<span id="page-25-0"></span>airq.ens

<span id="page-25-1"></span>pairplot *Create partial dependence plot for a pair of predictor variables in a prediction rule ensemble (pre)*

#### Description

pairplot creates a partial dependence plot to assess the effects of a pair of predictor variables on the predictions of the ensemble. Note that plotting partial dependence is computationally intensive. Computation time will increase fast with increasing numbers of observations and variables. For large datasets, package 'plotmo' (Milborrow, 2019) provides more efficient functions for plotting partial dependence and also supports 'pre' models.

# Usage

```
pairplot(
  object,
  varnames,
  type = "both",
  gamma = NULL,penalty.par.val = "lambda.1se",
  nvals = c(20L, 20L),pred.type = "response",
  ...
\mathcal{L}
```
# Arguments

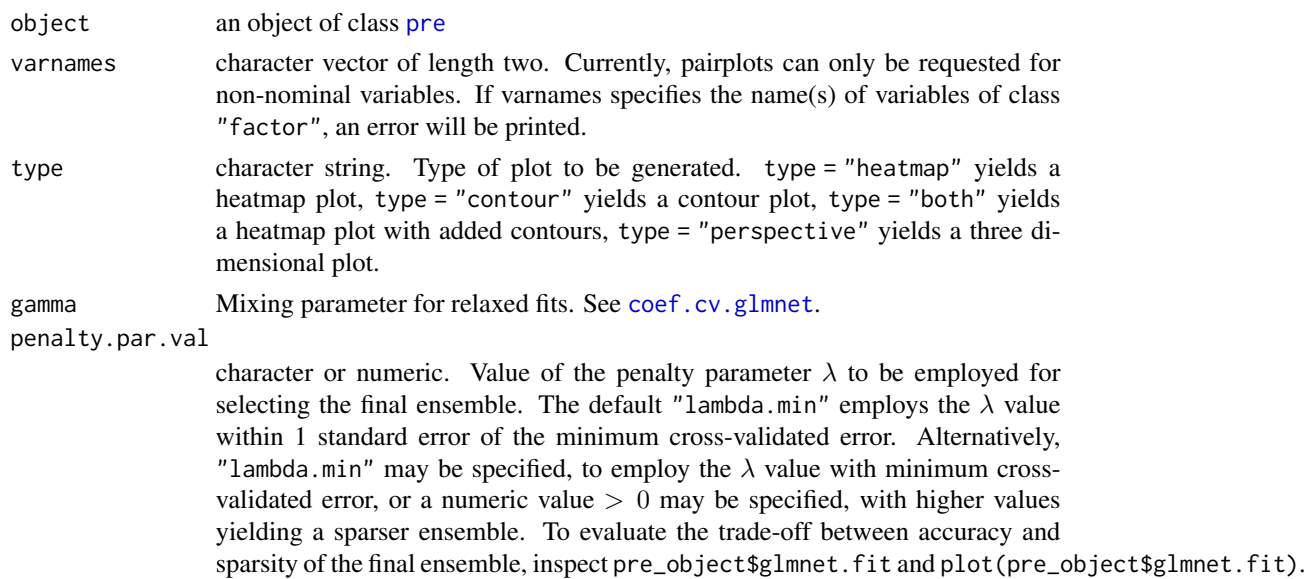

#### <span id="page-26-0"></span>pairplot that the contract of the contract of the contract of the contract of the contract of the contract of the contract of the contract of the contract of the contract of the contract of the contract of the contract of

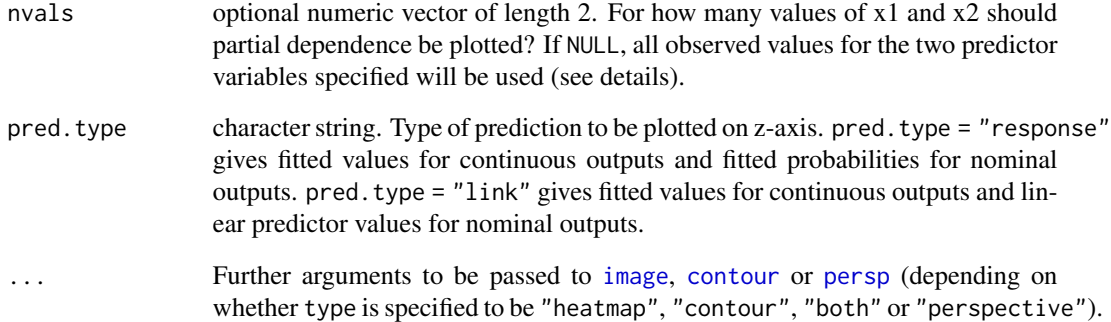

#### Details

By default, partial dependence will be plotted for each combination of 20 values of the specified predictor variables. When nvals = NULL is specified a dependence plot will be created for every combination of the unique observed values of the two predictor variables specified. Therefore, using nvals = NULL will often result in long computation times, and / or memory allocation errors. Also, [pre](#page-28-1) ensembles derived from training datasets that are very wide or long may result in long computation times and / or memory allocation errors. In such cases, reducing the values supplied to nvals will reduce computation time and / or memory allocation errors. When the nvals argument is supplied, values for the minimum, maximum, and nvals - 2 intermediate values of the predictor variable will be plotted. Furthermore, if none of the variables specified appears in the final prediction rule ensemble, an error will occur.

See also section 8.1 of Friedman & Popescu (2008).

# References

Friedman, J. H., & Popescu, B. E. (2008). Predictive learning via rule ensembles. *The Annals of Applied Statistics, 2*(3), 916-954.

Milborrow, S. (2019). plotmo: Plot a model's residuals, response, and partial dependence plots. <https://CRAN.R-project.org/package=plotmo>

# See Also

[pre](#page-28-1), [singleplot](#page-41-1)

# Examples

```
set.seed(42)
airq.ens <- pre(Ozone ~ ., data = airquality[complete.cases(airquality),])
pairplot(airq.ens, c("Temp", "Wind"))
```
<span id="page-27-1"></span><span id="page-27-0"></span>

# Description

plot.pre creates one or more plots depicting the rules in the final ensemble as simple decision trees.

# Usage

```
## S3 method for class 'pre'
plot(
 x,
 penalty.par.val = "lambda.1se",
 gamma = NULL,
 linear.terms = TRUE,
 nterms = NULL,
 fill = "white",ask = FALSE,exit.label = "0",standardize = FALSE,
 plot.dim = c(3, 3),
  ...
)
```
# Arguments

x an object of class [pre](#page-28-1).

penalty.par.val

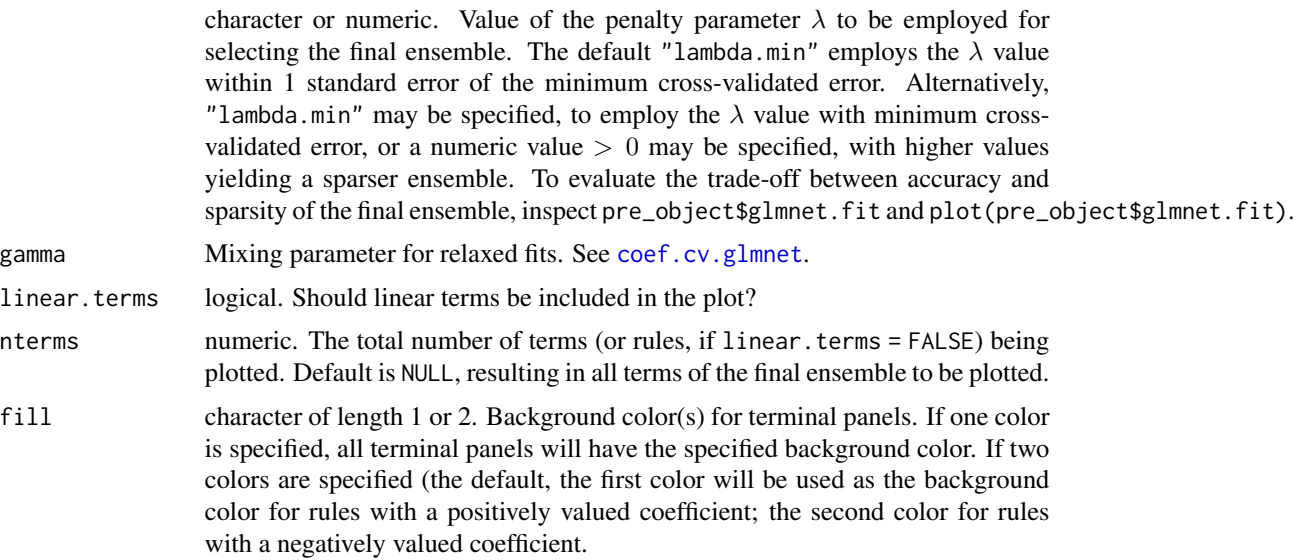

<span id="page-28-0"></span>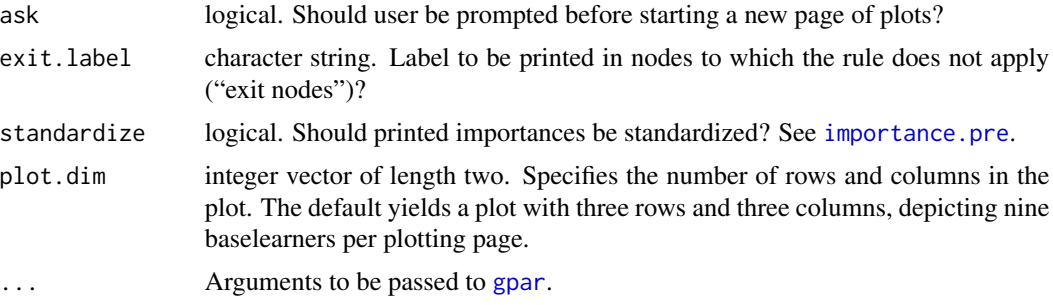

# See Also

[pre](#page-28-1), [print.pre](#page-37-1)

# Examples

```
set.seed(42)
airq.ens <- pre(Ozone ~ ., data = airquality[complete.cases(airquality),])
plot(airq.ens)
```
<span id="page-28-1"></span>pre *Derive a prediction rule ensemble*

# Description

Function pre derives a sparse ensemble of rules and/or linear functions for prediction of a continuous, binary, count, multinomial, multivariate continuous or survival response.

# Usage

```
pre(
  formula,
  data,
  family = gaussian,
  use.grad = TRUE,weights,
  type = "both",
  sampfrac = 0.5,
  maxdepth = 3L,
  learnrate = 0.01,
 mtry = Inf,ntrees = 500.
  confirmatory = NULL,
  singleconditions = FALSE,
  winsfrac = 0.025,
  normalize = TRUE,
  standardize = FALSE,
```

```
ordinal = TRUE,nfolds = 10L,tree.control,
 tree.unbiased = TRUE,
 removecomplements = TRUE,
 removeduplicates = TRUE,
 verbose = FALSE,
 par.init = FALSE,
 par.final = FALSE,
 sparse = FALSE,
  ...
\mathcal{L}
```
# Arguments

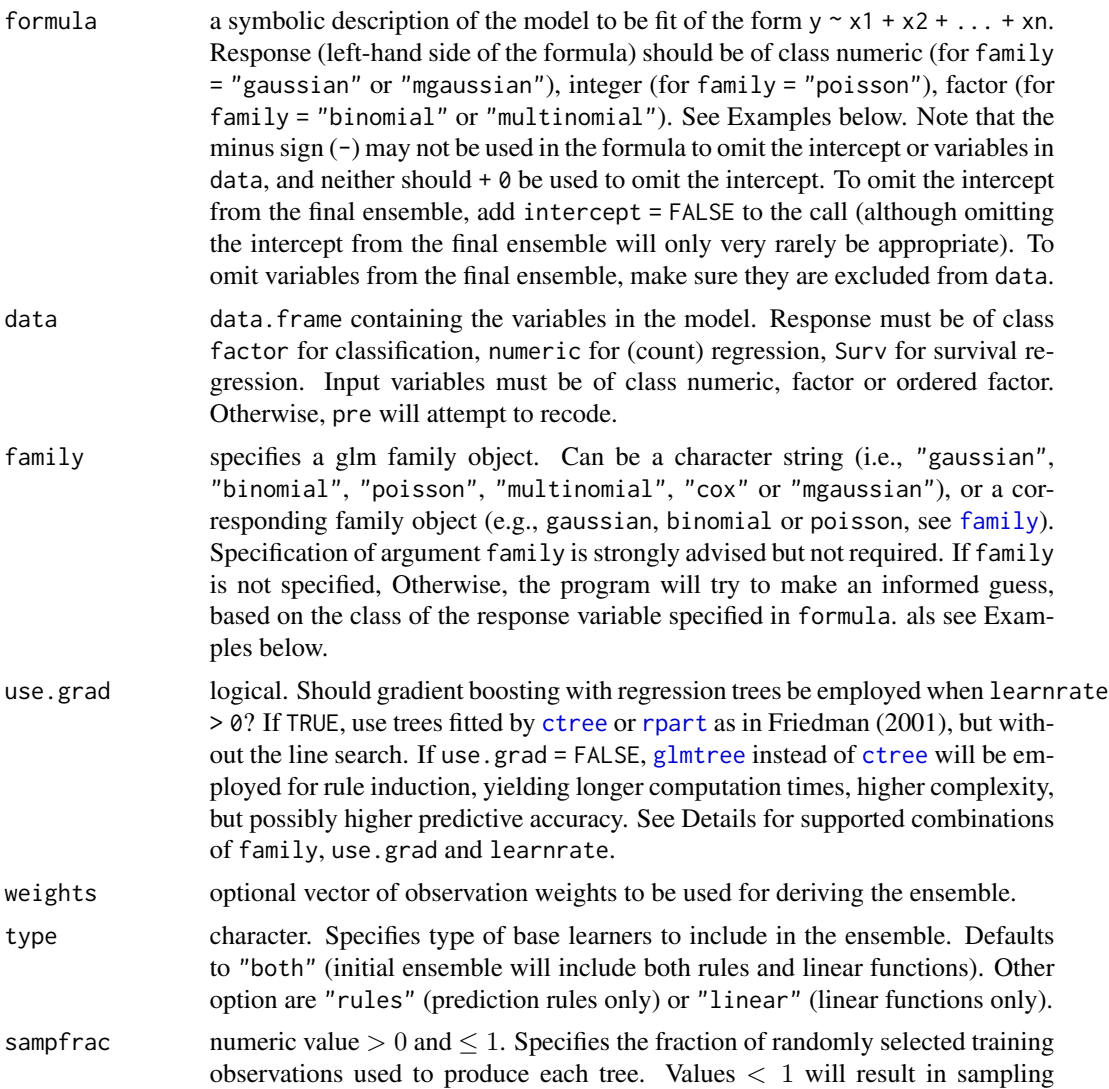

<span id="page-29-0"></span>

- <span id="page-30-0"></span>maxdepth positive integer. Maximum number of conditions in rules. If length(maxdepth) == 1, it specifies the maximum depth of of each tree grown. If length(maxdepth) == ntrees, it specifies the maximum depth of every consecutive tree grown. Alternatively, a random sampling function may be supplied, which takes argument ntrees and returns integer values. See also [maxdepth\\_sampler](#page-23-1).
- learnrate numeric value  $> 0$ . Learning rate or boosting parameter.
- mtry positive integer. Number of randomly selected predictor variables for creating each split in each tree. Ignored when tree.unbiased=FALSE.
- ntrees positive integer value. Number of trees to generate for the initial ensemble.
- confirmatory character vector. Specifies one or more confirmatory terms to be included in the final ensemble. Linear terms can be specified as the name of a predictor variable included in data, rules can be specified as, for example, " $x1 > 6$  &  $x2 \le 8$ ", where x1 and x2 should be names of variables in data. Terms thus specified will be included in the final ensemble, as their coefficients will not be penalized in the estimation.

singleconditions

- TRUE, FALSE or "only". Should rules with multiple conditions be disaggregated? Node membership for all tree except the root are coded as multi-condition rules. The conditions of these rules can be disaggregated to avoid selection of multi-condition rules. If FALSE (the default), all non-root nodes will be included as multi-condition rules in the initial ensemble. If TRUE, all nodes will additionally be included as single-condition rules. If "only", all nodes will be included as single-condition rules only.
- winsfrac numeric value  $> 0$  and  $\leq 0.5$ . Quantiles of data distribution to be used for winsorizing linear terms. If set to 0, no winsorizing is performed. Note that ordinal variables are included as linear terms in estimating the regression model and will also be winsorized.
- normalize logical. Normalize linear variables before estimating the regression model? Normalizing gives linear terms the same a priori influence as a typical rule, by dividing the (winsorized) linear term by 2.5 times its SD. normalize = FALSE will give more preference to linear terms for selection.
- standardize logical. Should rules and linear terms be standardized to have SD equal to 1 before estimating the regression model? This will also standardize the dummified factors, users are advised to use the default standardize = FALSE.
- ordinal logical. Should ordinal variables (i.e., ordered factors) be treated as continuous for generating rules? TRUE (the default) generally yields simpler rules, shorter computation times and better generalizability of the final ensemble.
- nfolds positive integer. Number of cross-validation folds to be used for selecting the optimal value of the penalty parameter  $\lambda$  in selecting the final ensemble.
- tree.control list with control parameters to be passed to the tree fitting function, generated using [ctree\\_control](#page-0-0), [mob\\_control](#page-0-0) (if use.grad = FALSE), or [rpart.control](#page-0-0) (if tree.unbiased = FALSE).

<span id="page-31-0"></span>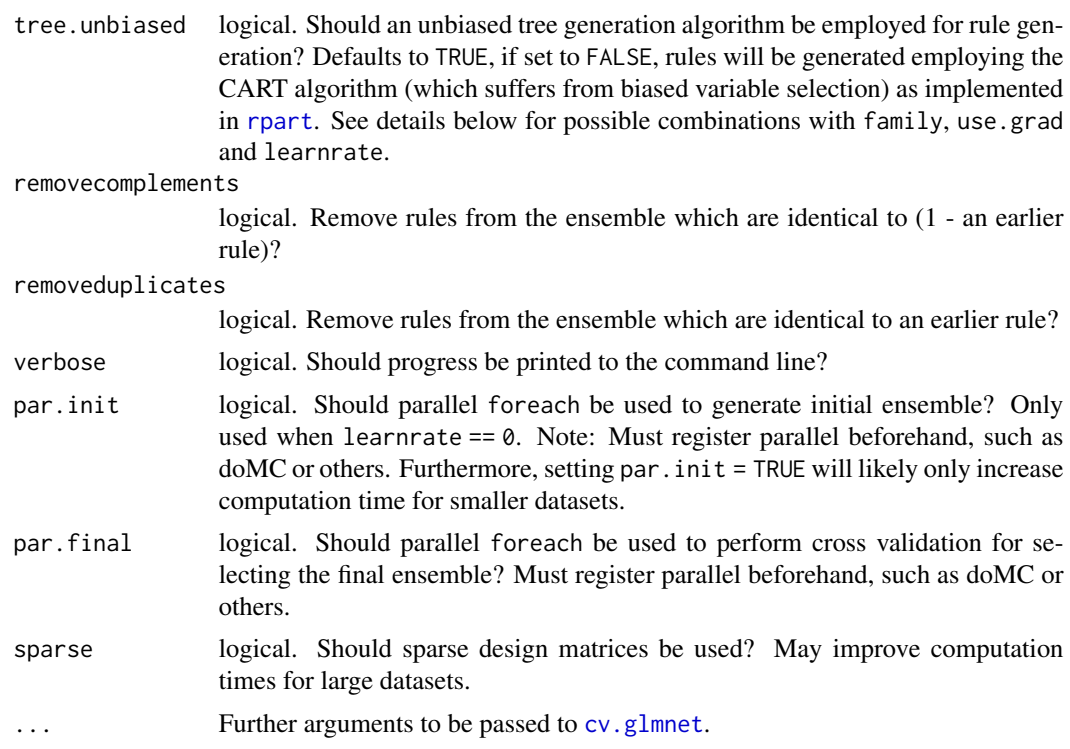

#### Details

Note: obervations with missing values will be removed prior to analysis (and a warning printed).

In some cases, duplicated variable names may appear in the model. For example, the first variable is a factor named 'V1' and there are also variables named 'V10' and/or 'V11' and/or 'V12' (etc). Then for for the binary factor V1, dummy contrast variables will be created, named 'V10', 'V11', 'V12' (etc). As should be clear from this example, this yields duplicated variable names, which may yield problems, for example in the calculation of predictions and importances, later on. This can be prevented by renaming factor variables with numbers in their name, prior to analysis.

The table below provides an overview of combinations of response variable types, use.grad, tree.unbiased and learnrate settings that are supported, and the tree induction algorithm that will be employed as a result:

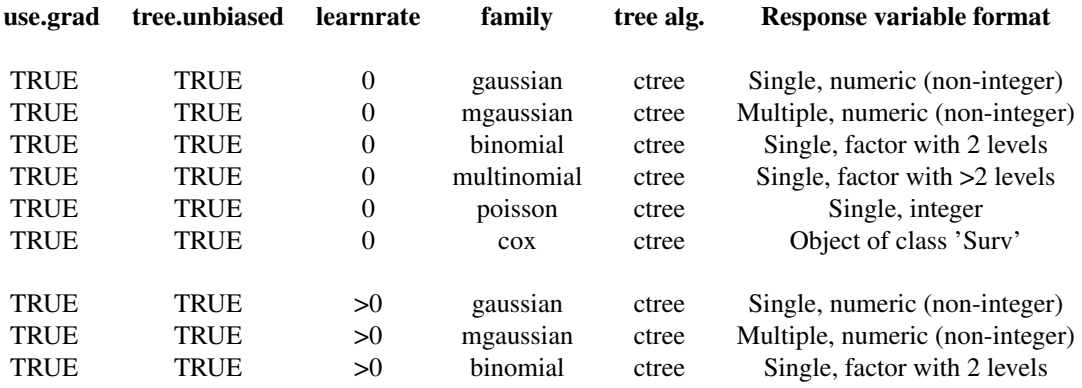

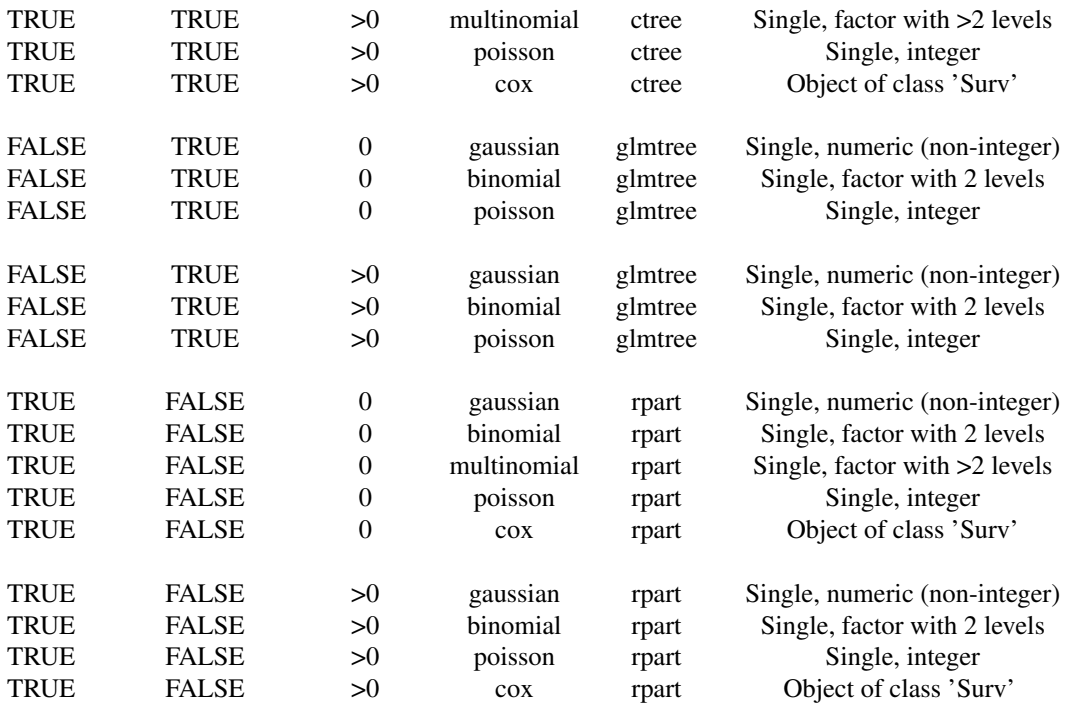

If an error along the lines of 'factor ... has new levels ...' is encountered, consult ?rare\_level\_sampler for explanation and solutions.

# Value

An object of class pre. It contains the initial ensemble of rules and/or linear terms and a range of possible final ensembles. By default, the final ensemble employed by all other methods and functions in package pre is selected using the 'minimum cross validated error plus 1 standard error' criterion. All functions and methods for objects of class pre take a penalty.parameter.val argument, which can be used to select a different criterion.

#### Note

Parts of the code for deriving rules from the nodes of trees was copied with permission from an internal function of the partykit package, written by Achim Zeileis and Torsten Hothorn.

# References

Fokkema, M. (2020). Fitting prediction rule ensembles with R package pre. *Journal of Statistical Software, 92*(12), 1-30. doi: [10.18637/jss.v092.i12](https://doi.org/10.18637/jss.v092.i12)

Fokkema, M. & Strobl, C. (2020). Fitting prediction rule ensembles to psychological research data: An introduction and tutorial. *Psychological Methods 25*(5), 636-652. doi: [10.1037/met0000256,](https://doi.org/10.1037/met0000256) <https://arxiv.org/abs/1907.05302>

Friedman, J. H. (2001). Greedy function approximation: a gradient boosting machine. *The Annals of Applied Statistics, 29*(5), 1189-1232.

<span id="page-33-0"></span>Friedman, J. H., & Popescu, B. E. (2008). Predictive learning via rule ensembles. *The Annals of Applied Statistics, 2*(3), 916-954, doi: [10.1214/07AOAS148.](https://doi.org/10.1214/07-AOAS148)

Hothorn, T., & Zeileis, A. (2015). partykit: A modular toolkit for recursive partytioning in R. *Journal of Machine Learning Research, 16*, 3905-3909.

#### See Also

[print.pre](#page-37-1), [plot.pre](#page-27-1), [coef.pre](#page-5-1), [importance.pre](#page-18-1), [predict.pre](#page-35-1), [interact](#page-21-1), [cvpre](#page-7-1)

# Examples

```
## Fit pre to a continuous response:
airq <- airquality[complete.cases(airquality), ]
set.seed(42)
airq.ens \leq pre(Ozone \leq ., data = airq)
airq.ens
## Fit pre to a binary response:
airq2 <- airquality[complete.cases(airquality), ]
airq2$Ozone <- factor(airq2$Ozone > median(airq2$Ozone))
set.seed(42)
airq.ens2 <- pre(Ozone \sim ., data = airq2, family = "binomial")
airq.ens2
## Fit pre to a multivariate continuous response:
airq3 <- airquality[complete.cases(airquality), ]
set.seed(42)
airq.ens3 <- pre(Ozone + Wind \sim ., data = airq3, family = "mgaussian")
airq.ens3
## Fit pre to a multinomial response:
set.seed(42)
iris.ens \leq pre(Species \sim ., data = iris, family = "multinomial")
iris.ens
## Fit pre to a survival response:
library("survival")
lung <- lung[complete.cases(lung), ]
set.seed(42)
lung.ens \leq pre(Surv(time, status) \sim ., data = lung, family = "cox")
lung.ens
## Fit pre to a count response:
## Generate random data (partly based on Dobson (1990) Page 93: Randomized
## Controlled Trial):
counts <- rep(as.integer(c(18, 17, 15, 20, 10, 20, 25, 13, 12)), times = 10)
outcome \leq rep(gl(3, 1, 9), times = 10)
treatment \leq rep(gl(3, 3), times = 10)
noise1 <- 1:90
set.seed(1)
noise2 <- rnorm(90)
countdata <- data.frame(treatment, outcome, counts, noise1, noise2)
```

```
set.seed(42)
count.ens <- pre(counts \sim ., data = countdata, family = "poisson")
count.ens
```
<span id="page-34-1"></span>predict.gpe *Predicted values based on gpe ensemble*

# Description

Predict function for [gpe](#page-12-1)

# Usage

```
## S3 method for class 'gpe'
predict(
 object,
 newdata = NULL,
 type = "link",penalty.par.val = "lambda.1se",
  ...
\mathcal{L}
```
# Arguments

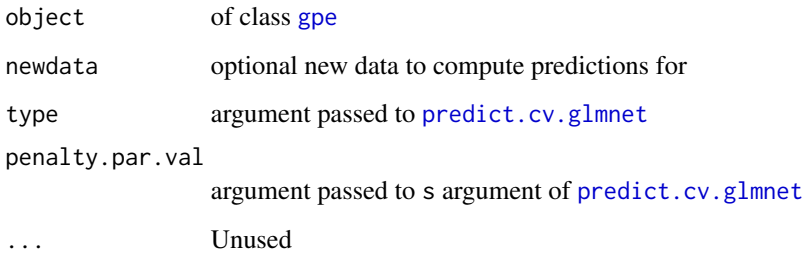

# Details

The initial training data is used if newdata = NULL.

# See Also

[gpe](#page-12-1)

<span id="page-35-1"></span><span id="page-35-0"></span>

# Description

predict.pre generates predictions based on the final prediction rule ensemble, for training or new (test) observations

# Usage

```
## S3 method for class 'pre'
predict(
 object,
 newdata = NULL,
  type = "link",
 penalty.par.val = "lambda.1se",
  ...
)
```
# Arguments

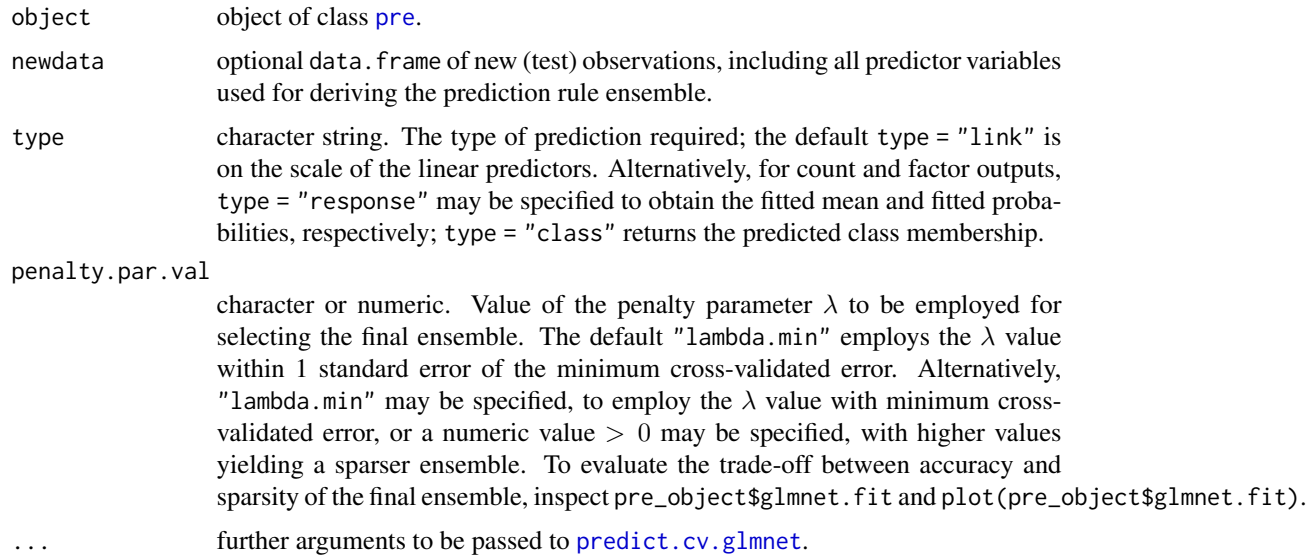

# Details

If newdata is not provided, predictions for training data will be returned.

# See Also

[pre](#page-28-1), [plot.pre](#page-27-1), [coef.pre](#page-5-1), [importance.pre](#page-18-1), [cvpre](#page-7-1), [interact](#page-21-1), [print.pre](#page-37-1), [predict.cv.glmnet](#page-0-0)

#### <span id="page-36-0"></span>print.gpe 37

# Examples

```
set.seed(1)
train <- sample(1:sum(complete.cases(airquality)), size = 100)
set.seed(42)
airq.ens <- pre(Ozone ~ ., data = airquality[complete.cases(airquality),][train,])
predict(airq.ens)
predict(airq.ens, newdata = airquality[complete.cases(airquality),][-train,])
```
<span id="page-36-1"></span>print.gpe *Print a General Prediction Ensemble (gpe)*

# Description

Print a General Prediction Ensemble (gpe)

# Usage

```
## S3 method for class 'gpe'
print(x, penalty.par.val = "lambda.1se", digits = getOption("digits"), ...)
```
# Arguments

x An object of class [gpe](#page-12-1).

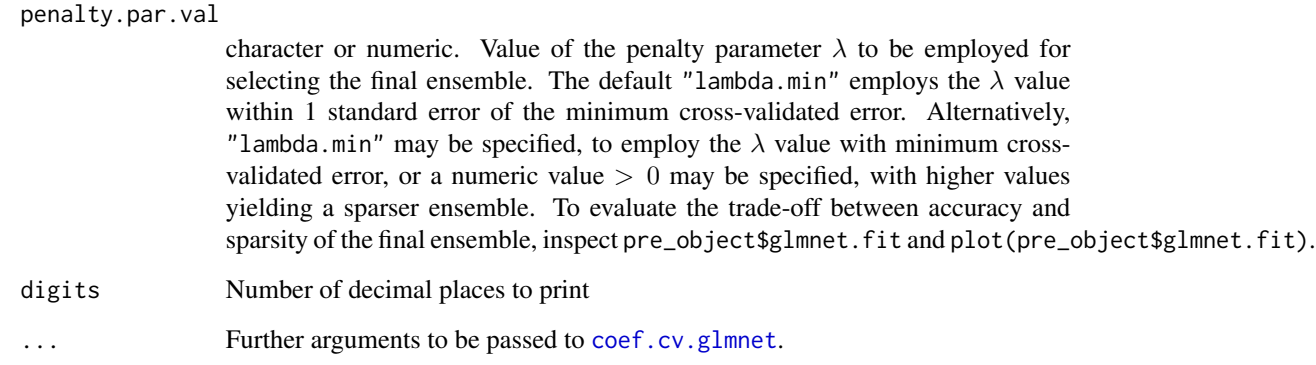

# See Also

[gpe](#page-12-1) [print.pre](#page-37-1)

# Description

print.pre prints information about the generated prediction rule ensemble to the command line

#### Usage

```
## S3 method for class 'pre'
print(x, penalty.par.val = "lambda.1se", digits = getOption("digits"), ...)
```
# **Arguments**

x An object of class [pre](#page-28-1). penalty.par.val character or numeric. Value of the penalty parameter  $\lambda$  to be employed for selecting the final ensemble. The default "lambda.min" employs the  $\lambda$  value within 1 standard error of the minimum cross-validated error. Alternatively, "lambda.min" may be specified, to employ the  $\lambda$  value with minimum crossvalidated error, or a numeric value  $> 0$  may be specified, with higher values yielding a sparser ensemble. To evaluate the trade-off between accuracy and sparsity of the final ensemble, inspect pre\_object\$glmnet.fit and plot(pre\_object\$glmnet.fit). digits Number of decimal places to print ... Further arguments to be passed to [coef.cv.glmnet](#page-0-0).

# Details

Note that the CV error is estimated with data that was also used for learning rules and may be too optimistic. Use function [cvpre](#page-7-1) to obtain a more realistic estimate of future prediction error.

# Value

Prints information about the fitted prediction rule ensemble.

#### See Also

[pre](#page-28-1), [summary.pre](#page-44-1), [plot.pre](#page-27-1), [coef.pre](#page-5-1), [importance.pre](#page-18-1), [predict.pre](#page-35-1), [interact](#page-21-1), [cvpre](#page-7-1)

# Examples

```
set.seed(42)
airq.ens <- pre(Ozone ~ ., data = airquality[complete.cases(airquality),])
print(airq.ens)
```
<span id="page-38-0"></span>rare\_level\_sampler *Dealing with rare factor levels in fitting prediction rule ensembles.*

#### Description

Provides a sampling function to be supplied to the sampfrac argument of function pre, making sure that each level of specified factor(s) are present in each sample.

#### Usage

```
rare_level_sampler(factors, data, sampfrac = 0.5, warning = FALSE)
```
# Arguments

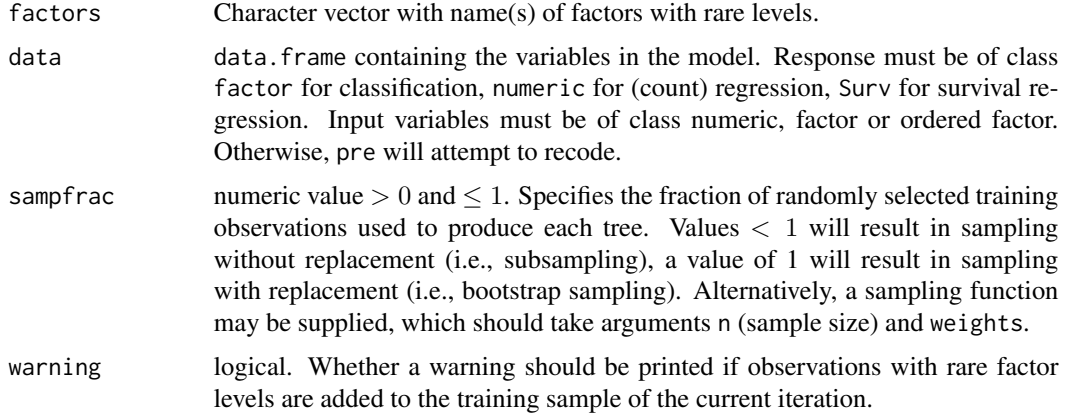

## Details

Categorical predictor variables (factors) with rare levels may be problematic in boosting algorithms employing sampling (which is employed by default in function pre).

If a sample in a given boosting iteration does not have any observations with a given (rare) level of a factor, while this level is present in the full training dataset, and the factor is selected for splitting in the tree, then no prediction for that level of the factor can be generated, resulting in an error. Note that boosting methods other than pre that also employ sampling (e.g., gbm or xgboost) may not generate an error in such cases, but also do not document how intermediate predictions are generated in such a case. It is likely that these methods use one-hot-encoding of factors, which from a perspective of model interpretation introduces new problems, especially when the aim is to obtain a sparse set of rules as in 'pre'.

With function pre(), the rare-factor-level issue, if encountered, can be dealt with by the user in one of the following ways (in random order):

• Use a sampling function that guarantees inclusion of rare factor levels in each sample. E.g., use rare\_level\_sampler, yielding a sampling function which creates training samples guaranteed to include each level of specified factor(s). Advantage: No loss of information, easy to

<span id="page-39-0"></span>implement, guaranteed to solve the issue. Disadvantage: May result in oversampling of observations with rare factor levels, potentially biasing results. The bias is likely small though, and will be larger for smaller sample sizes and sampling fractions, and for larger numbers of rare levels. The latter will also increase computational demands.

- Specify learnrate = 0. This results in a (su)bagging instead of boosting approach. Advantage: Eliminates the rare-factor-level issue completely, because intermediate predictions need not be computed. Disadvantage: Boosting with low learning rate often improves predictive accuracy.
- Data pre-processing: Before running function pre(), combine rare factor levels with other levels of the factors. Advantage: Limited loss of information. Disadvantage: Likely, but not guaranteed to solve the issue.
- Data pre-processing: Apply one-hot encoding to the predictor matrix before applying function 'pre()'. This can easily be done through applying function [model.matrix](#page-0-0). Advantage: Guaranteed to solve the error, easy to implement. Disadvantage: One-hot-encoding increases the number of predictor variables which may reduce interpretability and, but probably to a lesser extent, accuracy.
- Data pre-processing: Remove observations with rare factor levels from the dataset before running function pre(). Advantage: Guaranteed to solve the error. Disadvantage: Removing outliers results in a loss of information, and may bias the results.
- Increase the value of sampfrac argument of function pre(). Advantage: Easy to implement. Disadvantage: Larger samples are more likely but not guaranteed to contain all possible factor levels, thus not guaranteed to solve the issue.

# Value

A sampling function, which generates sub- or bootstrap samples as usual in function pre, but checks if all levels of the specified factor(s) are present and adds observation with those levels if not. If warning = TRUE, a warning is issued).

# See Also

[pre](#page-28-1)

#### Examples

```
## Create dataset with two factors containing rare levels
dat <- iris[iris$Species != "versicolor", ]
dat <- rbind(dat, iris[iris$Species == "versicolor", ][1:5, ])
dat$factor2 < - factor(rep(1:21, times = 5))## Set up sampling function
samp_func <- rare_level_sampler(c("Species", "factor2"), data = dat,
                                  sampfrac = .51, warning = TRUE)
```

```
## Illustrate behavior of sampling function
N < - nrow(dat)
wts < - rep(1, times = nrow(data))set.seed(3)
dat[sample(n = N, weights = wts), ] # single sample
```
#### <span id="page-40-0"></span>rTerm and the contract of the contract of the contract of the contract of the contract of the contract of the contract of the contract of the contract of the contract of the contract of the contract of the contract of the

```
for (i in 1:500) dat[samp_func(n = N, weights = wts), ]
warnings() # to illustrates warnings that may occur when fitting a full PRE
## Illustrate use of function generator with function pre:
## (Note: low ntrees value merely to reduce computation time for the example)
set.seed(42)
# iris.ens <- pre(Petal.Width ~ . , data = dat, ntrees = 20) # would yield error
iris.ens \leq pre(Petal.Width \sim ., data = dat, ntrees = 20,
  sampfrac = samp_func) # should work
```
rTerm *Wrapper Functions for terms in gpe*

# <span id="page-40-2"></span>Description

Wrapper functions for terms in gpe.

#### Usage

rTerm(x)

 $lTerm(x, lb = -Inf, ub = Inf, scale = 1/0.4)$ 

 $eTerm(x, scale = 1/0.4)$ 

# Arguments

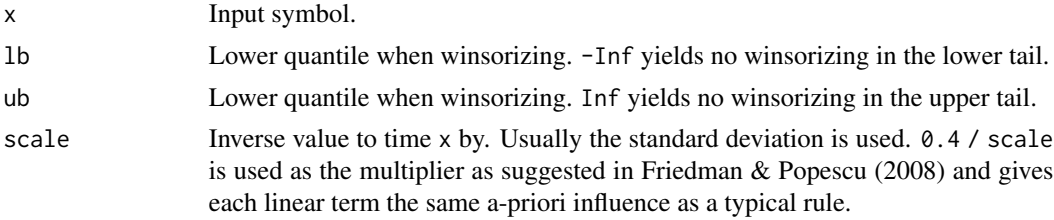

# Details

The motivation to use wrappers is to ease getting the different terms as shown in the examples and to simplify the formula passed to [cv.glmnet](#page-0-0) in [gpe](#page-12-1). lTerm potentially rescales and/or winsorizes x depending on the input. eTerm potentially rescale x depending on the input.

#### Value

x potentially transformed with additional information provided in the attributes.

#### References

Friedman, J. H., & Popescu, B. E. (2008). Predictive learning via rule ensembles. *The Annals of Applied Statistics, 2*(3), 916-954.

# See Also

[gpe](#page-12-1), [gpe\\_trees](#page-16-2) [gpe\\_linear](#page-16-1) [gpe\\_earth](#page-16-1)

# Examples

```
mt <- terms(
~ rTerm(x1 < 0) + rTerm(x2 > 0) + lTerm(x3) + eTerm(x4),specials = c("rTerm", "lTerm", "eTerm"))
attr(mt, "specials")
# $rTerm
# [1] 1 2
#
# $lTerm
# [1] 3
#
# $eTerm
# [1] 4
```
<span id="page-41-1"></span>singleplot *Create partial dependence plot for a single variable in a prediction rule ensemble (pre)*

# Description

singleplot creates a partial dependence plot, which shows the effect of a predictor variable on the ensemble's predictions. Note that plotting partial dependence is computationally intensive. Computation time will increase fast with increasing numbers of observations and variables. For large datasets, package 'plotmo' (Milborrow, 2019) provides more efficient functions for plotting partial dependence and also supports 'pre' models.

# Usage

```
singleplot(
 object,
  varname,
 penalty.par.val = "lambda.1se",
 nvals = NULL,type = "response",
 ylab = "predicted",
 gamma = NULL,
  ...
)
```
<span id="page-41-0"></span>

#### <span id="page-42-0"></span>singleplot 43

# Arguments

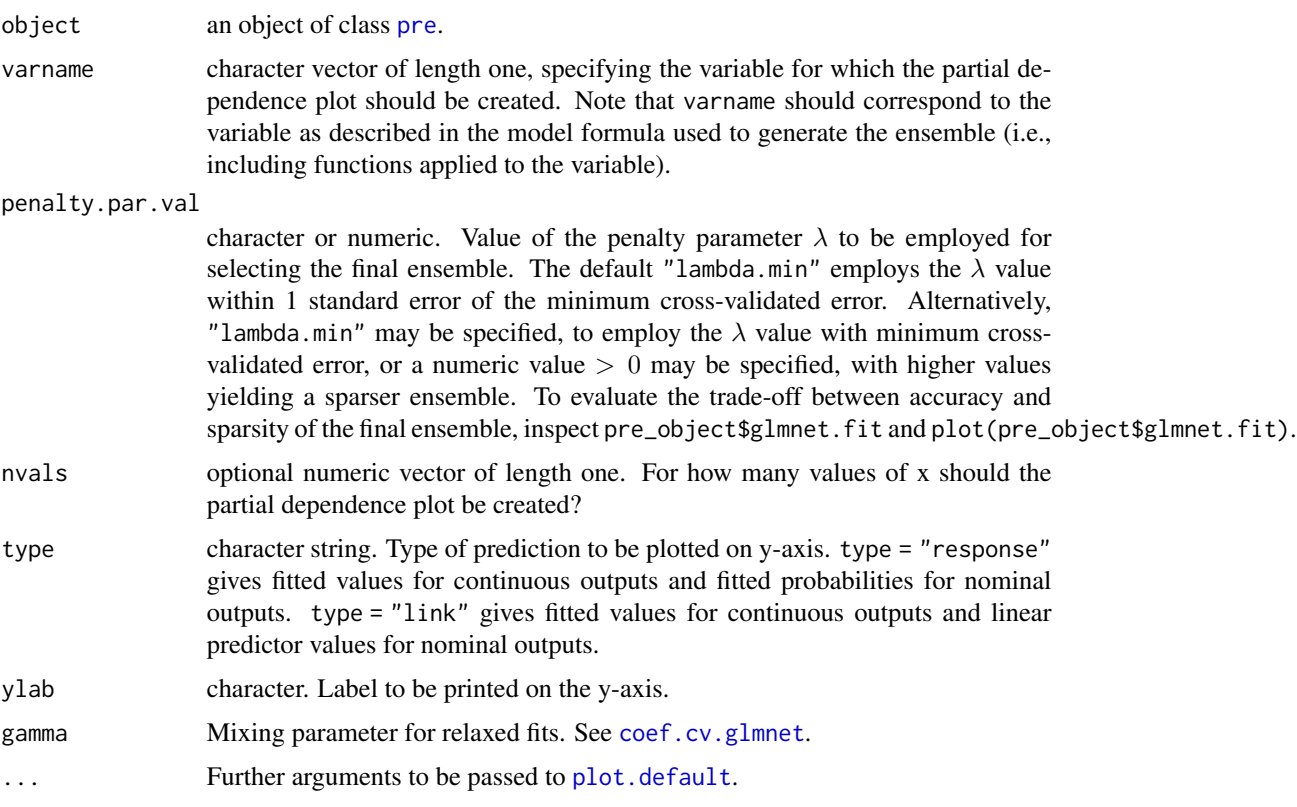

# Details

By default, a partial dependence plot will be created for each unique observed value of the specified predictor variable. When the number of unique observed values is large, this may take a long time to compute. In that case, specifying the nvals argument can substantially reduce computing time. When the nvals argument is supplied, values for the minimum, maximum, and (nvals - 2) intermediate values of the predictor variable will be plotted. Note that nvals can be specified only for numeric and ordered input variables. If the plot is requested for a nominal input variable, the nvals argument will be ignored and a warning printed.

See also section 8.1 of Friedman & Popescu (2008).

## References

Friedman, J. H., & Popescu, B. E. (2008). Predictive learning via rule ensembles. *The Annals of Applied Statistics, 2*(3), 916-954.

Milborrow, S. (2019). plotmo: Plot a model's residuals, response, and partial dependence plots. <https://CRAN.R-project.org/package=plotmo>

# See Also

[pre](#page-28-1), [pairplot](#page-25-1)

# Examples

```
set.seed(42)
airq.ens <- pre(Ozone ~ ., data = airquality[complete.cases(airquality),])
singleplot(airq.ens, "Temp")
```
summary.gpe *Summary method for a General Prediction Ensemble (gpe)*

# Description

summary.gpe prints information about the generated ensemble to the command line

#### Usage

```
## S3 method for class 'gpe'
summary(object, penalty.par.val = "lambda.1se", ...)
```
#### Arguments

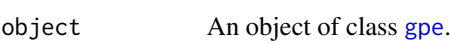

penalty.par.val

character or numeric. Value of the penalty parameter  $\lambda$  to be employed for selecting the final ensemble. The default "lambda.min" employs the  $\lambda$  value within 1 standard error of the minimum cross-validated error. Alternatively, "lambda.min" may be specified, to employ the  $\lambda$  value with minimum crossvalidated error, or a numeric value  $> 0$  may be specified, with higher values yielding a sparser ensemble. To evaluate the trade-off between accuracy and sparsity of the final ensemble, inspect pre\_object\$glmnet.fit and plot(pre\_object\$glmnet.fit). ... Further arguments to be passed to [coef.cv.glmnet](#page-0-0).

# Details

Note that the cv error is estimated with data that was also used for learning rules and may be too optimistic.

# Value

Prints information about the fitted ensemble.

# See Also

[gpe](#page-12-1), [print.gpe](#page-36-1), [coef.gpe](#page-4-1), [predict.gpe](#page-34-1)

<span id="page-43-0"></span>

<span id="page-44-1"></span><span id="page-44-0"></span>

# Description

summary.pre prints information about the generated prediction rule ensemble to the command line

#### Usage

```
## S3 method for class 'pre'
summary(
 object,
 penalty.par.val = "lambda.1se",
 digits = getOption("digits"),
  ...
)
```
# Arguments

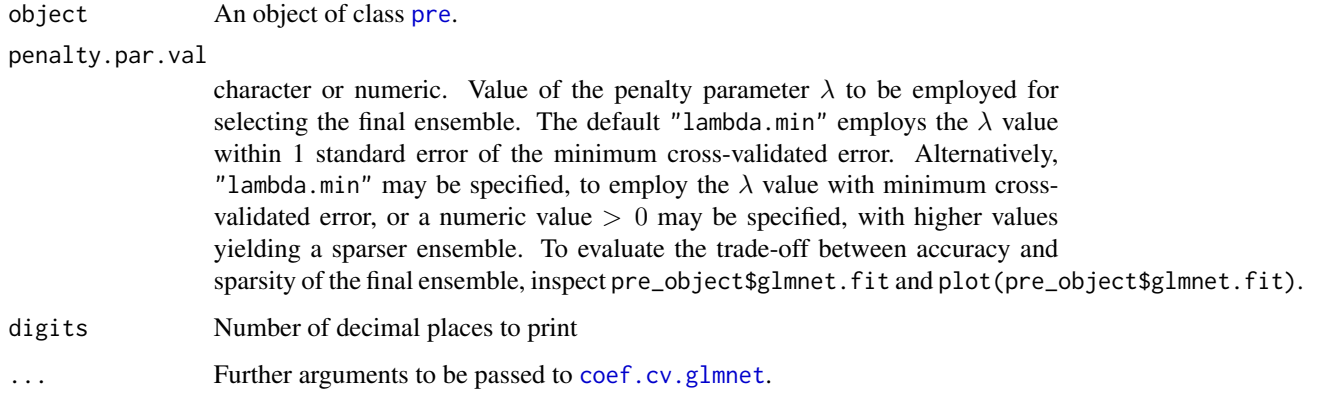

# Details

Note that the cv error is estimated with data that was also used for learning rules and may be too optimistic. Use [cvpre](#page-7-1) to obtain a more realistic estimate of future prediction error.

# Value

Prints information about the fitted prediction rule ensemble.

# See Also

[pre](#page-28-1), [print.pre](#page-37-1), [plot.pre](#page-27-1), [coef.pre](#page-5-1), [importance.pre](#page-18-1), [predict.pre](#page-35-1), [interact](#page-21-1), [cvpre](#page-7-1)

# Examples

```
set.seed(42)
airq.ens <- pre(Ozone ~ ., data = airquality[complete.cases(airquality),])
summary(airq.ens)
```
# <span id="page-46-0"></span>Index

∗ datasets caret\_pre\_model, [4](#page-3-0) carrillo, [4](#page-3-0) bsnullinteract, [2,](#page-1-0) *[24](#page-23-0)* caret\_pre\_model, [4](#page-3-0) carrillo, [4](#page-3-0) coef.cv.glmnet, *[6](#page-5-0)*, *[20](#page-19-0)*, *[22](#page-21-0)*, *[26](#page-25-0)*, *[28](#page-27-0)*, *[37,](#page-36-0) [38](#page-37-0)*, *[43](#page-42-0)[–45](#page-44-0)* coef.gpe, [5,](#page-4-0) *[44](#page-43-0)* coef.pre, *[6](#page-5-0)*, [6,](#page-5-0) *[10](#page-9-0)*, *[12](#page-11-0)*, *[34](#page-33-0)*, *[36](#page-35-0)*, *[38](#page-37-0)*, *[45](#page-44-0)* contour, *[27](#page-26-0)* corplot, [7](#page-6-0) ctree, *[16](#page-15-0)*, *[18](#page-17-0)*, *[30](#page-29-0)* ctree\_control, *[16](#page-15-0)*, *[18](#page-17-0)*, *[31](#page-30-0)* cv.glmnet, *[13](#page-12-0)[–15](#page-14-0)*, *[18](#page-17-0)*, *[32](#page-31-0)*, *[41](#page-40-0)* cvpre, *[7](#page-6-0)*, [8,](#page-7-0) *[12](#page-11-0)*, *[34](#page-33-0)*, *[36](#page-35-0)*, *[38](#page-37-0)*, *[45](#page-44-0)* earth, *[18](#page-17-0)* eTerm, *[19](#page-18-0)* eTerm *(*rTerm*)*, [41](#page-40-0) explain, [10](#page-9-0) family, *[30](#page-29-0)* glmtree, *[16](#page-15-0)*, *[18](#page-17-0)*, *[30](#page-29-0)* gpar, *[29](#page-28-0)* gpe, *[5,](#page-4-0) [6](#page-5-0)*, [13,](#page-12-0) *[14](#page-13-0)[–17](#page-16-0)*, *[19](#page-18-0)*, *[35](#page-34-0)*, *[37](#page-36-0)*, *[41,](#page-40-0) [42](#page-41-0)*, *[44](#page-43-0)* gpe\_cv.glmnet, *[13,](#page-12-0) [14](#page-13-0)*, [14](#page-13-0) gpe\_earth, *[13,](#page-12-0) [14](#page-13-0)*, *[42](#page-41-0)* gpe\_earth *(*gpe\_trees*)*, [17](#page-16-0) gpe\_linear, *[13,](#page-12-0) [14](#page-13-0)*, *[42](#page-41-0)* gpe\_linear *(*gpe\_trees*)*, [17](#page-16-0) gpe\_rules\_pre, [15](#page-14-0) gpe\_sample, *[13,](#page-12-0) [14](#page-13-0)*, [16](#page-15-0) gpe\_trees, *[13,](#page-12-0) [14](#page-13-0)*, [17,](#page-16-0) *[42](#page-41-0)*

image, *[27](#page-26-0)* importance *(*importance.pre*)*, [19](#page-18-0)

importance.pre, *[7](#page-6-0)*, *[10](#page-9-0)*, *[12](#page-11-0)*, [19,](#page-18-0) *[29](#page-28-0)*, *[34](#page-33-0)*, *[36](#page-35-0)*, *[38](#page-37-0)*, *[45](#page-44-0)* interact, *[2,](#page-1-0) [3](#page-2-0)*, *[7](#page-6-0)*, *[10](#page-9-0)*, *[12](#page-11-0)*, [22,](#page-21-0) *[34](#page-33-0)*, *[36](#page-35-0)*, *[38](#page-37-0)*, *[45](#page-44-0)* lTerm, *[19](#page-18-0)* lTerm *(*rTerm*)*, [41](#page-40-0) maxdepth\_sampler, *[16](#page-15-0)*, [24,](#page-23-0) *[31](#page-30-0)* mob\_control, *[16](#page-15-0)*, *[31](#page-30-0)* model.matrix, *[40](#page-39-0)* pairplot, [26,](#page-25-0) *[43](#page-42-0)* par, *[8](#page-7-0)* persp, *[27](#page-26-0)* plot.default, *[43](#page-42-0)* plot.pre, *[7](#page-6-0)*, *[10](#page-9-0)*, *[12](#page-11-0)*, [28,](#page-27-0) *[34](#page-33-0)*, *[36](#page-35-0)*, *[38](#page-37-0)*, *[45](#page-44-0)* pre, *[3](#page-2-0)*, *[6,](#page-5-0) [7](#page-6-0)*, *[9,](#page-8-0) [10](#page-9-0)*, *[12](#page-11-0)*, *[14,](#page-13-0) [15](#page-14-0)*, *[20](#page-19-0)[–22](#page-21-0)*, *[24](#page-23-0)[–29](#page-28-0)*, [29,](#page-28-0) *[36](#page-35-0)*, *[38](#page-37-0)*, *[40](#page-39-0)*, *[43](#page-42-0)*, *[45](#page-44-0)* predict.cv.glmnet, *[11](#page-10-0)*, *[35,](#page-34-0) [36](#page-35-0)* predict.gpe, [35,](#page-34-0) *[44](#page-43-0)* predict.pre, *[3](#page-2-0)*, *[7](#page-6-0)*, *[9](#page-8-0)[–11](#page-10-0)*, *[34](#page-33-0)*, [36,](#page-35-0) *[38](#page-37-0)*, *[45](#page-44-0)* print.gpe, [37,](#page-36-0) *[44](#page-43-0)* print.pre, *[7](#page-6-0)*, *[10](#page-9-0)*, *[12](#page-11-0)*, *[29](#page-28-0)*, *[34](#page-33-0)*, *[36,](#page-35-0) [37](#page-36-0)*, [38,](#page-37-0) *[45](#page-44-0)* rare\_level\_sampler, [39](#page-38-0) rpart, *[16](#page-15-0)*, *[30](#page-29-0)*, *[32](#page-31-0)* rpart.control, *[16](#page-15-0)*, *[31](#page-30-0)* rTerm, *[19](#page-18-0)*, [41](#page-40-0)

singleplot, *[27](#page-26-0)*, [42](#page-41-0) summary.gpe, [44](#page-43-0) summary.pre, *[38](#page-37-0)*, [45](#page-44-0)